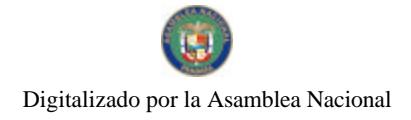

Gaceta Oficial Digital, viemes 07 de agosto de 2009

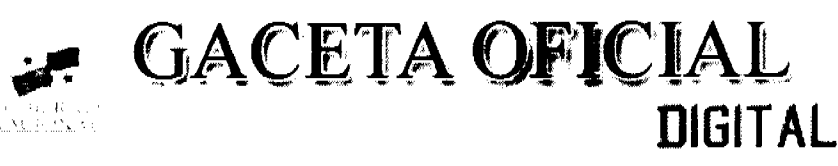

Año CV

Panamá, R. de Panamá viernes 07 de agosto de 2009

Nº 26341-

# **CONTENIDO**

**ASAMBLEA NACIONAL** Resolución Nº 26 (De miércoles 15 de julio de 2009)

"POR LA CUAL SE APRUEBA EL NOMBRAMIENTO DE LA INGENIERA DIANA ARAÚZ COMO ADMINISTRADORA DE LA AUTORIDAD DE LOS RECURSOS ACUÁTICOS DE PANAMÁ".

**ASAMBLEA NACIONAL** Resolución Nº 27 (De miércoles 15 de julio de 2009)

"POR LA CUAL SE APRUEBA EL NOMBRAMIENTO DEL **INGENIERO GEORGE** FRANCIS NOVEY C. COMO<br>SUBADMINISTRADOR DE LA AUTORIDAD DE LOS RECURSOS ACUÁTICOS DE PANAMÁ".

**ASAMBLEA NACIONAL** Resolución Nº 32 (De martes 28 de julio de 2009)

"POR LA CUAL SE APRUEBA EL NOMBRAMIENTO DEL LICENCIADO CARLOS RICARDO HENRÍOUEZ LÓPEZ COMO MIEMBRO DE LA JUNTA DIRECTIVA DEL BANCO NACIONAL DE PANAMÁ".

> **ASAMBLEA NACIONAL** Resolución Nº 33 (De martes 28 de julio de 2009)

"POR LA CUAL SE APRUEBA EL NOMBRAMIENTO DEL LICENCIADO LOUIS JEAN MONTAGUE BELANGER WONG, COMO MIEMBRO DE LA JUNTA DIRECTIVA DEL BANCO NACIONAL DE PANAMÁ".

> **ASAMBLEA NACIONAL** Resolución Nº 34 (De martes 28 de julio de 2009)

"POR LA CUAL SE APRUEBA EL NOMBRAMIENTO DEL LICENCIADO DANIEL RAMÓN MIZRACHI MALCA. COMO MIEMBRO DE LA JUNTA DIRECTIVA DEL BANCO NACIONAL DE PANAMÁ".

> **ASAMBLEA NACIONAL** Resolución Nº 36

(De martes 28 de julio de 2009)

<u>"POR LA CUAL SE APRUEBA EL NOMBRAMIENTO DEL DOCTOR RUBÉN BERROCAL TIMMONS, COMO SECRETARIO NACIONAL DE LA SECRETARÍA NACIONAL DE CIENCIAS, TECNOLOGÍA E INNOVACIÓN".</u>

**ASAMBLEA NACIONAL** Resolución Nº 41 (De martes 4 de agosto de 2009)

"POR LA CUAL SE APRUEBA EL NOMBRAMIENTO DEL SEÑOR MAX E. MAROUÍNEZ VEGA COMO SUBDIRECTOR DE TELEVISIÓN DEL SISTEMA ESTATAL DE RADIO Y TELEVISIÓN".

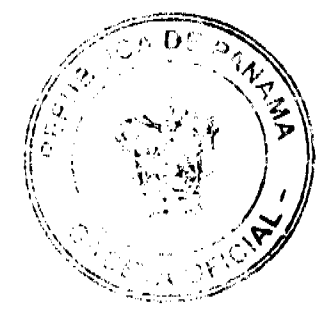

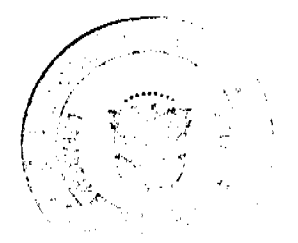

Geosta Olicial Digital, viernos 07 de agosto de 2009

**CONSEJO DE GARINETE** Decreto de Gabanete  $N^*$  30<br>(De martes 4 de agosto de 2009)

"QUE AUTORIZA LA SUSCRIPCIÓN DE LA ADDENDA NO I AL CONTRATO DE LÍNEA DE CRÉDITO INTERINA A CELEBRARSE ENTRE EL ESTADO. REPRESENTADO POR EL MINISTERIO DE ECONOMÍA Y ETNANZAS. Y EL BANCO NACIONAL DE PANAMÁ (BNP). POR LA SUMA NECESIDADES ESTACIONALES DEL PRESUPUESTO GENERAL DEL ESTADO PARA LA VIGENCIA FISCAL 2009"

> **CONSEJO DE GABINETE** Resolución de Gabanete Nº 92 (De martes 4 de agosto de 2009)

"QUE EMITE CONCEPTO FAVORABLE AL CONTRATO NO BEL-SCRP-01-2009 A CELEBRARSE ENTRE EL<br>MINISTERIO DE SALUD Y EL CONSORCIO COLECTORA LAJAS FCC-M&S, PARA EL DISEÑO Y<br>CONSTRUCCIÓN DE LA COLECTORA LAS LAJAS Y SUBCOLECTORAS ROGELI DE CATORCE MILLONES CUATROCIENTOS SESENTA Y DOS MULSETECIENTOS CINCUENTA BALBOAS CON 00/100 (B/ 14.462.750.00)"

> MINISTERIO DE COMERCIO E INDUSTRIAS Decreto Ejecutivo Nº 101 (De viernes 31 de julio de 2009)

"POR EL CUAL SE NOMBRA A LOS MIEMBROS DEL COMITE EJECUTIVO DE LA JUNTA DIRECTIVA DE LA ZONA LIBRE DE COLÓN"

> MINISTERIO DE DESARROLLO AGROPECUARIO Decreto Ejecutivo Nº 19 (De viernes 26 de junio de 2009)

"QUE MODIFICA Y ADICIONA NUEVOS RUBROS AL DECRETO EFICULTIVO Nº8 DE 8 DE ABRIL DE 2008.<br>QUE REGLAMENTA A LEY 37 DE 1 DE AGOSTO DE 2007, QUE MORIFICA ARTÍCULOS DE LA LEY 108 DE<br>1974, QUE OTORGA BENEFICIOS A LA EXPORTACIÓN Y

MINISTERIO DE ECONOMÍA Y FINANZAS Decreto Ejecutivo Nº 84 (De lunes 20 de julio de 2009)

"POR EL CUAL SE NOMBRA AL SUB DIRECTOR GENERAL DE LA LOTERÍA NACIONAL DE BENEFICENCIA".

> MINISTERIO DE ECONOMÍA Y FINANZAS Decreto Ejecutavo Nº 110 (De martes 4 de agosto de 2009)

"POR EL CUAL SE CREA LA DIRECCIÓN DE INVERSIONES CONCESIONES Y RIESGOS DEL ESTADO ADSCRITA AL MINISTERIO DE ECONOMÍA Y FINANZAS. Y SE ADOPTAN MEDIDAS DE EFICIENCIA ADMINISTRATIVA"

> MINISTERIO DE EDUCACIÓN Decreto Ejecutivo Nº 271 (De nuércoles 22 de julio de 2009)

"QUE ASIGNA EL NOMBRE DE JACINTA AROSEMENA CASTILLO DE MORAN A LA ESCUELA MONTE<br>LIRIO, UBICADA EN EL CORREGIMIENTO DE EL COCO, DISTRITO DE PENONOMÉ, PROVINCIA DE COCLE".

> **CORTE SUPREMA DE JUSTICIA** Acuerdo Nº 779 (De jueves 6 de agosto de 2009)

"POR MEDIO DEL CUAL SE DEROGA EL ACUERDO No. 3% DE 8 DE MAYO DE 2009".

**AVISOS / EDICTOS** 

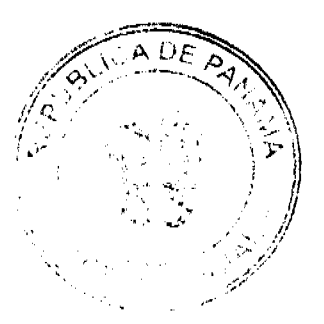

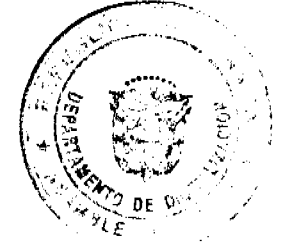

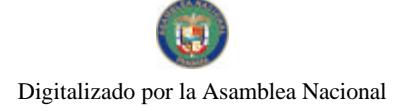

No.26341

 $\overline{a}$ 

# RESOLUCIÓN Ne. 26<br>De 15 de julio de 2009

# LA ASAMBLEA NACIONAL, EN USO DE SUS FACULTADES **CONSTITUCIONALES Y LEGALES.**

# **CONSIDERANDO:**

Que de conformidad con lo que dispone la Ley 3 de 1987, que subroga el artículo 1 de la Ley 21 de 1984, le corresponde a la Asamblea Nacional aprobar o improbar los nombramientos de directores, gerentes o jefes de entidades públicas, autónemies, semiantónomas y de empresas estatales, así como la designación de los miembros de las juntos directivas de dichas instituciones que correspondan al Órgano Ejecutivo, de conformidad con la Constitución Política y la ley;

Que el Órgano Ejecutivo ha sometido a la consideración de la Asamblea Nacional, para su aprobación o improbación, el nombramiento de la Ingeniara Diana Araúz como Administradora General de la Autoridad de los Resursos Acuáticos de Pensaná, efectuado por el Excelentísimo Señor Presidente de la República, Ricardo Martinelli B., mediante el Decreto Ejecutivo 21 de 2 de julio de 2009;

Que la Asambiea Nacional, mediante Resolución 28 de 26 de septiembre de 1990, estableció un procedimiento especial para la aprobación o improbación de los nombramientos que le someta a su consideración el Órgano Ejecutivo;

Que la Comisión de Credenciales, Justicia Interior, Reglamento y Asuntos Judiciales de la Asamblea Nacional, en ejercicio de las facultades que le canflare al numeral 2 del artículo 50 del Texto Único del Regiamento Orgánico del Régimen Interno de la Asamblea Nacional y conforme al procedimiento establecido en la Resolución antes citada, examinó la documentación e información relacionadas con la vida profesional de la candidata y concluyó que cumple con los requisitos exigidos por la Constitución Política y la ley y que es idónea para ejercer el cargo. por lo cual recomienda al Pieno de la Asamblea Nacional la aprobación del nombramiento de la

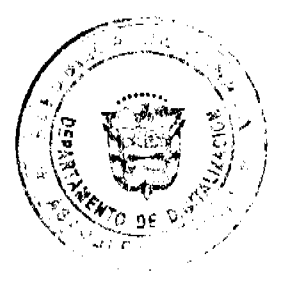

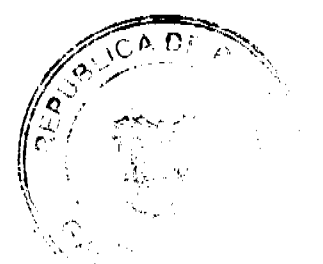

Gaceta Oficial Digital, viernes 07 de agosto de 2009.

ingeniera Diana Araüz como Administradora General de la Amoridad de los Recursos Acuáticos de Panamá;

Que el Pleno de esta Cámara decidió, en la sesión celebrada el 15 de julio de 2009, acoger la recomendación de la Comisión de Credenciales, Justicia Interior, Regiamento y Asuntos Judiciales, para ratificar a tan distinguida ciudadana, como Administradora General de la Autoridad de los Recursos Acuáticos de Panamá.

# RESUELVE:

1. Aprobar el nombramiento de la ingeniera Diana Araúz econo Administradora de la Autoridad de los Recursos Acuáticos de Panamá, efectuado por el Esteslantisimo Señor Presidente de la República, Ricardo Martinelli B., mediante Decreto Ejecutivo 21 de 2 de julio de 2009.

# COMUNÍQUESE Y CÚMPLASE.

Aprobada en el Palacio Justo Arosemena, ciudad de Panamá, a los quince días del mes de julio año dos mil nueve.

171 Same MM De

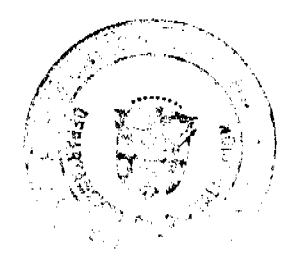

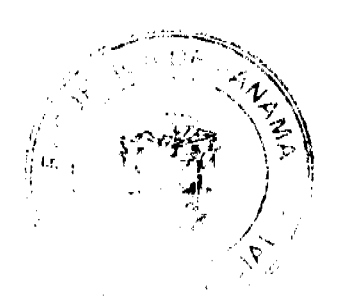

 $\overline{A}$ 

Digitalizado por la Asamblea Nacional

No 26341

# RESOLUCIÓN No. 27 De 15 de julio de 2009

# LA ASAMBLEA NACIONAL, EN USO DE SUS FACULTADES CONSTITUCIONALES Y LEGALES,

# **CONSIDERANDO:**

Que de conformidad con lo que dispone la Ley 3 de 1987, que subroga el artículo 1 de la Ley 21 de 1984, le corresponde a la Asamblea Nacional aprobar o improbar los nombramientos de directores, gerentes o jefes de entidades públicas, autónomas, semiautónomas y de empresas estatales, así como la designación de los miembros de las juntas directivas de dichas instituciones que correspondan al Órgano Ejecutivo, de conformidad con la Constitución Política y la ley;

Que el Órgano Ejecutivo ha sometido a la consideración de la Asamblea Nacional, para su aprobación o improbación, el nombramiento del inguniaro George Francis Novey C., como Subadministrador General de la Autoridad de los Recursos Acuáticos de Panamá, efectuado por el Excelentísimo Señor Presidento de la República, Rioardo Martinelli B., mediante el Decreto Ejecutivo 26 de 2 de julio de 2009;

Que la Asambiea Nacional, mediante Resolución 28 de 26 de septiembre de 1990, estableció un procedimiento especial para la aprobación o improbación de los nombramientos que le someta a su consideración el Órgano Bjecutivo;

Que la Comisión de Credenciales, Justicia Interior, Reglamento y Asuntos Judiciales de la Asambiea Nacional, en ejercicio de las facultades que le conflare el numeral 2 del articulo 50 del Texto Único del Reglamento Orgánico del Regimen laterno de la Asamblea Nacional y conforme al procedimiento establecido en la Resolución antes citada, examinó la documentación e información relacionadas con la vida profesional del candidato y concluyó que cumple con los requisitos exigidos por la Constitución Política y la ley y que es idôneo para ejercer el cargo, por lo cual recomienda al Plano de la Asamblea Nacional la agrobación del nombramiento del

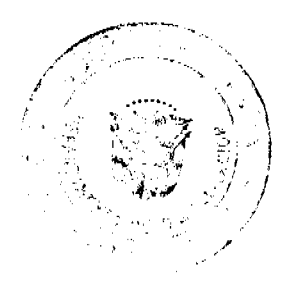

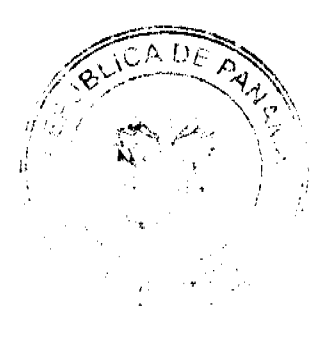

# Gaceta Oficial Digital, viernes 07 de agosto de 2009

ingeniero George Francis Novey C., como Subadministrador General de la Autoridad de los Recursos Acuáticos de Panamá:

Que el Pleno de esta Cárnara decidió, en la sesión celebrada el 15 de julio de 2009, acoger la recomendación de la Comisión de Credanoiales, Justicia Interior, Reglamento y Asuntos Judiciales, para ratificar a tan distinguido ciudadano, como Subadministrador General de la Autoridad de los Recursos Acuáticos de Panamá.

# **RESUELVE:**

1. Aprobar el nombramiento del ingeniero George Francia Novey C., como Subadministrador de la Autoridad de los Recursos Acuáticos de Panamá, sfectuado por el Excelentísimo Señor Presidente de la República, Ricardo Martinelli B., mediante Decreto Ejecutivo 26 de 2 de julio de 2009.

# COMUNIQUESE Y CÚMPLASE.

Aprobada en el Palacio Justo Arosemena, ciudad de Panamá, a los quince días del mes de julio año dos mil nueve.

na Varela R

 $\Omega$ enorai El Secretar Little tec

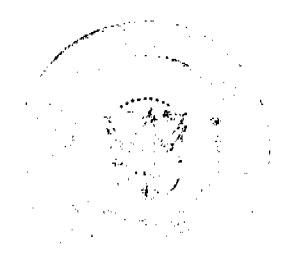

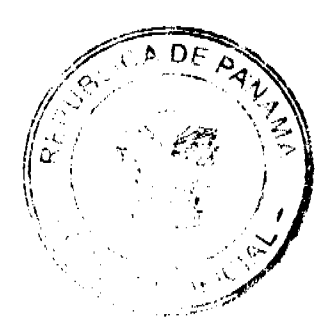

6

Digitalizado por la Asamblea Nacional

No 26341

# RESOLUCIÓN No. 32 De 28 de julio de 2009

# LA ASAMBLEA NACIONAL, EN USO DE SUS FACULTADES CONSTITUCIONALES Y LEGALES,

# CONSIDERANDO:

Que de conformidad con lo que dispone la Ley 3 de 1987, que subroga al artículo 1 de la Ley 21 de 1984, corresponde a la Asamblea Nesional aprobar o improbar los nombramientos de directores, gerentes o jefes de entidades públicas, autónomas, semiautónomas y de empresas estatales, así como la designación de los mismbros de las juntas directivas de dichas instituciones que correspondan al Órgano Ejecutivo, de conformidad con la Constitución Política y la ley;

Que el Órgano Ejecutivo ha sometido a la consideración de la Asamblea Nacional, para su aprobación o improbación, el nombramiento del licenciado Carlos Ricardo Henriquez López como miembro de la Junta Directiva del Banco Nacional de Panamá, efectuado por el Excelentísimo Señor Presidente de la República, mediante Deoreto Ejecutivo 73 de 10 de julio de 2009;

Que la Asamblea Nacional, mediante Resolución 28 de 26 de septiembre de 1990, estableció el procedimiento para la aprobación o improbación de los nombramientos que le somete a su consideración el Órgano Ejecutivo;

Que la Comisión de Credenciales, Justicia Interior, Reglamento y Asuntos Judiciales de la Asamblea Nacional, en ejercicio de las facultades que le confiere el numeral 2 del articulo 50 del Texto Único del Reglamento Orgánico del Régimen Interno de la Asamblea Nacional y conforme al procedimiento establecido en la Resolución antes citada, examinó la documentación e información relacionadas con la vida predicional del candidato y concluyó que cumple con los requisitos exigidos por la Constitución Política y la ley, para ejercer el oargo de miembro de la Junta Directiva del Banco Nacional de Panamá;

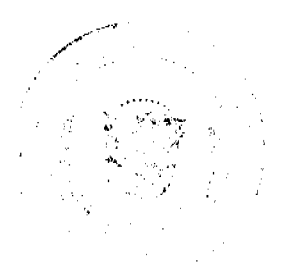

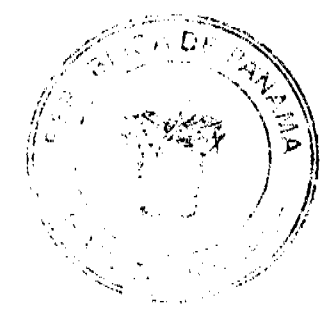

Gaceta Oficial Digital, viernes 07 de agosto de 2009

Que el Pieno de esta Cámara decidió, en la sesión celebrada el 28 de julio de 2009, acoger la recomendación de la Comisión de Credenciales, Justicia Interior, Reglamento y Asuntos Judiciales, para ratificar a tan distinguido ciudadano como miembro de la Junta Directiva del Banco Nacional de Panamá.

# **RESULLVE:**

1. Aprobar el nombramiento del licenciado Carlos Ricardo Henriquez López, como miembro de la Junta Directiva del Banco Nacional de Panamá, para un periodo de cinco años, ofoctuado por el Señor Presidente de la República, Ricardo Martinelli B., mediante Docreto Ejecutivo 73 de 10 de julio de 2009.

# COMUNÍQUESE Y CÚMPLASE.

Expedida en el Palacio Justo Arosemena, ciudad de Panamá, a los veintiocho días del mes do julio del año dos mil nueve.

losé Luís Varela R

rio General. **El Secrett** 

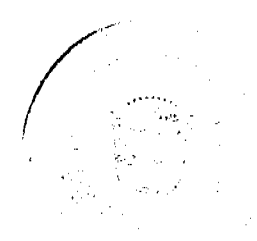

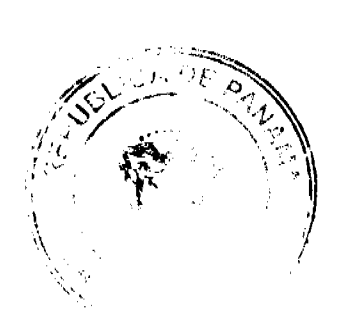

 $\overline{a}$ 

Digitalizado por la Asamblea Nacional

No 26341

Gaceta Oficial Digital, viernes 07 de agosto de 2009

# RESOLUCIÓN No. 33 De 28 de julio de 2009

# LA ASAMBLEA NACIONAL, EN USO DE SUS FACULTADES<br>CONSTITUCIONALES Y LEGALES,

# **CONSIDERANDO:**

Que de conformidad con lo que dispone la Lay 3 de 1987, que subroga el artículo 1 de la Ley 21 de 1984, corresponde a la Asambles Nasional aprobar o improbar los nombramientos de directores, gerentes o jeses de entidades públicas, autónomas, semiautónomas y de empresas estatales, así como la designación de los miembros de las juntas directivas de dichas instituciones que corresponden al Órgano Ejecutivo, de conformidad con la Constitución Política y la ley;

Que el Órgano Elecutivo ha sometido a la consideración de la Asamblea Nacional. para su aprobación o improbación, el nombramiento del lisenciado Louis Jean Montague Belanger Wong como miembro de la Junta Directiva del Banco Nacional de Panamá, cfectuado por el Excelentísmo Señor Presidente de la Rapública, mediante Decreto Ejecutivo 73 de 10 de julio de 2009;

Que la Asamblea Nacional, mediante Resolución 28 de 26 de septiembre de 1990, estableció el procedimiento para la aprobación o improbación de los nombramientos que le somete a su consideración el Órgano Ejecutivo;

Que la Comisión de Credenciales, Justicia Interior, Reglemento y Asuntos Judiciales de la Asemblea Nacional, en ejercicio de las facultades que le confiere el numeral 2 del articulo 50 del Texto Único del Regiamento Orgánico del Rágimen Interno de la Asambiaa Nacional y conforme al procedimiento establecido en la Resolución antes citada, examinó la documentación e información relacionadas con la vida profisional del candidato y concluyó que cumple con los requisitos exigidos por la Constitución Política y la ley, para ejercer el cargo de miembro de la Junta Directiva del Banco Nacional de Panamá;

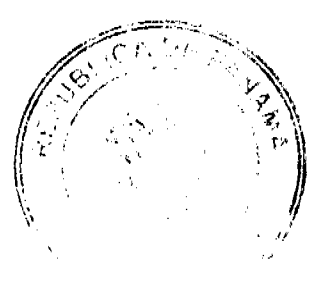

Que el Pleno de esta Cámara decidió, en la sesión eslebrada el 28 de julio de 2009, acoger la recomendación de la Comisión de Credenciales, Justicia Interior, Reglamento y Asuntos Judiciales, para ratificar a tan distinguido ciudadase como miembro de la Junta Directiva del Banco Nacional de Panamá.

# **RESUELVE:**

1. Aprobar el nombramiento del licenciado Louis Jean Montague Belanger Wong como miembro de la Junta Directiva del Banco Nacional de Panamá, para un periodo de cinco años, efectuado por el Señor Presidente de la República, Ricardo Martínelli B., mediante Decreto Ejecutivo 73 de 10 de julio de 2009.

# COMUNIQUESE Y CÚMPLASE.

Expedida en el Palacio Justo Arosemena, ciudad de Panamá, a los veintiocho días del mes de julio del año dos mil nueve.

El Secretario General. *UM*<br>Quintero  $\boldsymbol{\ell}$ 

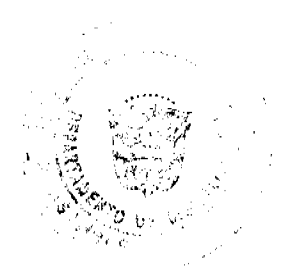

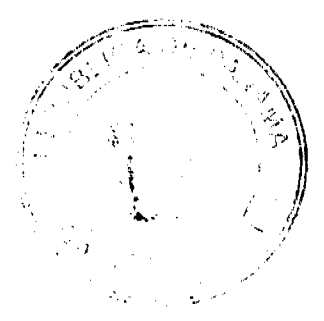

Digitalizado por la Asamblea Nacional

# RESOLUCIÓN No. 34 De 28 de julio de 2009

# LA ASAMBLEA NACIONAL, EN USO DE SUS FACULTADES **CONSTITUCIONALES Y LEGALES,**

# **CONSIDERANDO:**

Que de conformidad con lo que dispone la Luy 3 de 1987, que subroga el artículo 1 de la Ley 21 de 1984, corresponde a la Asamblea Nacional aprobar o improbar los nombramientos de directores, gerentes o jefes de entidades públicas, autónomas, semiautónomas y de empresas estatales, así como la designación de los nuembros de las juntas directivas de dichas instituciones que corraspondan al Órgano Ejeoutivo, de conformidad con la Constitución Política y la ley,

Que el Órgano Ejecutivo ha sometido a la consideración de la Asamblea Nacional, para su aprobación o improbación, el nombramiento del lisenciado Daniel Ramón Mizrachi Malca como miembro de la Junta Directiva del Banco Nacional de Panamá, efectuado por el Excelentiamo Señor Presidente de la República, modicato Decreto Ejecutivo 73 de 10 de julio de 2009;

Que la Asamblea Nacional, mediante Resolución 22 de 26 de septiembre de 1990, estableció el procedimiento para la aprobación o improbación de los nombramientos que le somete a su consideración el Órgano Ejocutivo;

Que la Comisión de Credenciales, Justicia Interior, Reglamento y Asuntos Judiciales de la Asamblea Nacional, en ejercicio de las facultadas que le confiere el numeral 2 del artículo 50 del Texto Único del Regismento Orgánico del Régimen Interno de la Assunblea Nacional y conforme al procedimiento establecido en la Besolución antes citada, examinó la documentación e información relacionadas con la vida profusional del candidato y concluyó que currele con los requisitos exigidos por la Constitución Política y la ley, para ejercer el cargo de miembro de la Junta Directiva del Banco Necional de Panamá;

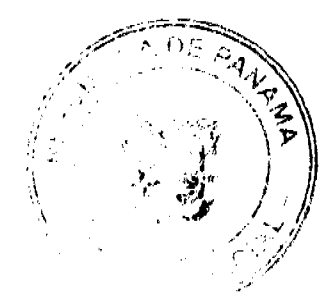

Que el Pieno de esta Cámara decidió, en la senión eclebrada el 28 de julio de 2009, acoger la recomendación de la Comisión de Credenciales, Justicia Interior, Roglamento y Asuntos Judiciales, para ratificar a tan distinguido ciudadano como mientoro de la Junta Directiva del Banco Nacional de Panamá.

# **RESULLVE:**

1. Aprobar el nombramiento del licenciado Daniel Ramón Mizrachi Malca. como miembro de la Junta Directiva del Banco Nacional de Panamá, para un periodo de cinco años, efectuado por el Señor Presidente de la República, Ricardo Martinelli B., mediante Decreto Ejecutivo 73 dc 10 dc julio do 2009.

# COMUNIQUESE Y CÚMPLASE.

Expedida en el Palacio Justo Aroseniena, ciudad de Panamá, a los veintiocho días del mes de julio del año dos mil nuevo.

El Presid José Luis-Varula R

El Se rio Gonera

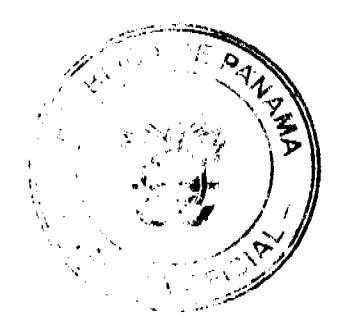

 $12$ 

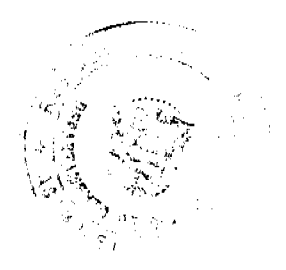

Digitalizado por la Asamblea Nacional

# **RESOLUCIÓN No. 36** De 28 de julio de 2009

# LA ASAMBLEA NACIONAL, EN USO DE SUS FACULTADES CONSTITUCIONALES Y LEGALES,

# **CONSIDERANDO:**

Que de conformidad con lo que dispone la Ley 3 de 1987, que subroga el artículo 1 de la Ley 21 de 1984, corresponde a la Asamblea Nacional aprobar o improbar los nombramientos de directores, gerentes o jefes da entidades públicas, autónomas, semiautónomas y de empresas estatales, así como la designación de los miembros de las juntas directivas de dichas instituciones que correspondan al Órgano Ejecutivo, de conformidad con la Constitución Política y la ley;

Que el Órgano Bjecutivo ha sometido a la consideración de la Asamblea Nacional, para su aprobación o improbación, el nombramiento del doctor Rubén Berrocal Timmons. como Secretario Nacional de la Secretaría Nacional de Ciencias, Tecnología e Innovación, efectuado por el Excelentísimo Señor Presidente de la Rapública, mediante Decreto Ejecutivo 152 de 2 de julio de 2009;

Que la Asamblea Nacional, mediante Resolución 28 de 26 de septiembre de 1990, estableció el procedimiento pera la aprobación o improbasión de los nombramientos que le somete a su consideración el Órgano Ejecutivo;

Que la Comisión de Credenciales, Justicia Interior, Reglamento y Asuntos Judiciales de la Asamblea Nacional, en ejercicio de las facultades que le confiere el numeral 2 del articulo 50 del Texto Único del Regiamento Orgánico del Régimen Interno de la Asamblea Nacional y conforme al procedimiento establecido en la Resolución antes citada, examinó la documentación e información relacionadas con la vida predisional del candidato y concluyó que cumple con los requisitos exigidos por la Constitución Política y la ley, para ejercer el cargo de Socretario Nacional de la Secretaría Nacional de Clencia, Tecnología e Innovación;

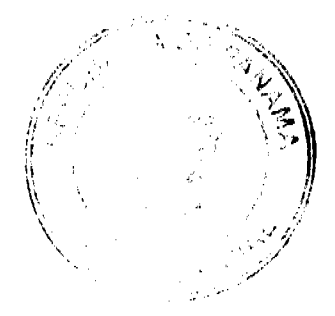

Que el Pleno de esta Cámara decidió, en la sesión celebrada el 28 de julio de 2009, acoger la recomendación de la Cornisión de Credenciales, Justicia Interior, Reglamento y Asuntos Judiciales, para ratificar a tan distinguido ciudadano como Secretario Nacional de la Secretaría Nacional de Ciencias, Tecnología e Innovación.

# **RESULLVE:**

1. Aprobar el nombramiento del doctor Rubén Berrocal Timmons, como Secretario Nacional de la Secretaría Nacional de Ciencias, Tesnología e Innovación, efectuado por el Señor Fresidente de la República, Ricardo Martinelli B., modiante Decreto Ejecutivo 152 de 2 de julio de 2009.

# COMUNIQUESE Y CÚMPLASE.

Expedida en el Palacio Justo Arosemena, ciudad de Pananai, a los veintiocho días del mos de julio del año dos mil nueve.

El Pre Josefuis Varela R

**El Secreta** Coneral I

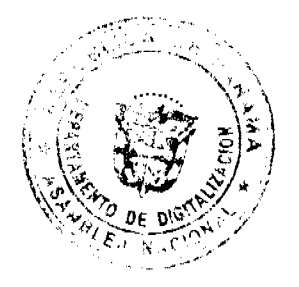

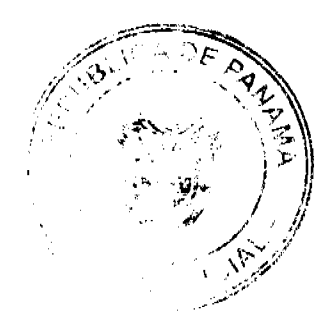

Gaceta Oficial Digital, viernes 07 de agosto de 2009.

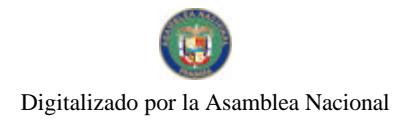

No 26341

RESOLUCIÓN No. 41 De 4 de agosto de 2009

# LA ASAMBLEA NACIONAL, EN USO DE SUS FACULTADES CONSTITUCIONALES Y LEGALES,

# **CONSIDERANDO:**

Que de conformidad cen lo que dispons la Ley 3 de 1987, que subroga si articulo. I de la Ley 21 de 1984, corresponde a la Assembles Nucional aprobar o improbar los nombramientos de directores, gerentes o jefes de catidades públicas, autónomas, semiautónomas y de emprosas estatulos, así como la designación de los mismbros de las juntas directivas de dichas instituciones que correspondan al Órgano Ejecutivo, de conformidad con la Constitución Política y la ley;

Que el Órgano Ejecutivo ha sometido a la nomeidenssión de la Asamblea Nacional, para su aprobación o improbación, el nombranticato del señer Max H. Marquinez Vega como Subdirector de Televinión del Sistema Estatal de Radio y Televisión, electuado por el Excelentisirso Sañor Prasidente de la República, mediante Decreto Ejecutivo 265 de 10 de jutio de 2009;

Que la Asamblea Nacional, medianto Resolución 25 de 26 de septiembre de 1990, estableció el procedimiento para la aprobación o improbación de los nombramientos que le somete a au consideración el Órgano Ejecutivo;

Que la Comisión de Credenciales, Institute Interior, Reglantento y Asuntos Judiciales de la Asamblea Nacional, en ojorciolo de las facultades que le confiere el numeral 2 del articulo 50 del Toxto Único del Regiamento Orgánico del Régimen Intenso de la Amazibian Nacional y conforme al procedimiento establecido en la Resolución antes eltada, examinó la documentación e información relacionadas con la vida profesional del candidato y concluyó que cumple con los requisitos exigidos por la Constitución Política y la ley, para ejemer ol cargo de Subdirector de Tolevisión del Sistema ristatal de Radio y Televisión;

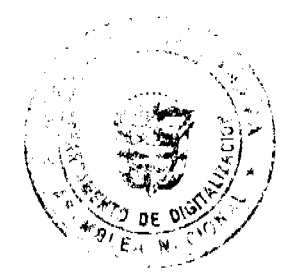

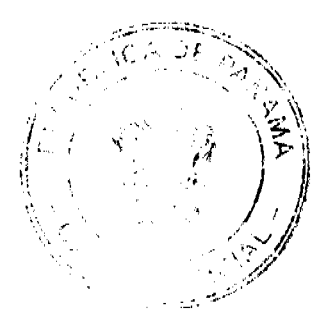

#### Gaceta Oficial Digital, viernes 07 de agosto de 2009

Que si Pieno do esta Cámara decidió, on la sesión esistenda el 4 de agosto de 2009, seoger la recemendación de la Comisión de Credendales, Justicia Interior, Regismanto y Asuatos Júdicisles, para retificar a tan distinguido ciudadene ecano Suhdircotor de Televisión. del Sistema Estatal de Radio y Televisión.

#### RESUELVE:

1. Aprober et nombramiento del schor Max E. Mangainez Vega como Subdirector de Televisión del Sistema Bataial de Badio y Televisión, efectuado por al Sañor sidento de la República, Ricardo Martinelli B., s**assian**te Decreto Ejeoutivo 265 de  $10$  de sulto de 2009.

# COMUNIQUESE Y CÚMPLASE.

Expedida en el Phlacio Justo Arcesmona, ciudad de Panamá, a los cuatro dias del mes de<br>agueto del año doe mil nuave.

**IU Pre** موسو الرقيد ≃ักพ .<br>Varula R

DECRETO DE GABINETE No.30

# (del 4 de agosto de 2009)

Que autoriza la suscripción de la Addenda No 1 al Contrato de Linea de Crédito Internia, a celebrarse entre El Estado representado por el Ministerio de Economia y Finanzas, y el Banco Nacional de Panamá (BNP), por la suma de hasta trescientos cincuenta nullones de balboas (B-350.000.000.00), más intereses, para cubrir las necesidades estacionales del Presupuesto General del Estado para la vigencia fiscal 2009

#### EL CONSEJO DE GABINETE

#### en uso de sus facultades constitucionales y legales.

#### CONSIDERANDO

Que, mediante el Decreto de Gabinete No.33 del 22 de diciembre de 2008, se autorizó al Estado, representado por el Ministerio de Economia y Finanzas, a celebrar, con el Banco Nacional de Panamá (BNP), un Contrato de Linea de Credito Interina por la suma de hasta trescientos cincuenta millones de balboas (B. 350,000.000.00) mas intereses con el objetivo de cubrir las necesidades estacionales del Presupuesto General del Estado para la vigencia fiscal del año 2009

Que el mencionado Contrato de Linea de Credito Interina fue debidamente suscrito entre ambas partes el 16 de enero de 2009 y en seguimiento al articulo 1 del precitado Decreto de Gabriete No.33 del 2008 incluve en su Clausula Tercera una tasa de interes aplicable al financiamiento basada en LIBOR seis meses, más un margen de hasta sesenta puntos base  $(60$ bos)

Otte dadas las condiciones actuales de mercado, el Banco Nacional de Panamá ha solicitado modificar la tasa de interes aplicable a la Linea de Credito Interina a una tasa fija de dos punto cuarenta por ciento (2.40%») calculable desde el momento de su reactivación mediante solicitud de desembolso realizada por el Estado a navés del Ministerio de Economia y Fuanzas

Que el Consejo Económico Nacional (CENA), en sesión celebrada el 31 de julio de 2009, a través de su nota CENA-306 de igual fecha. emitió opimón favorable a la suscripción de la Addenda No.1 al Contrato de Luiea de Crédito Interina celebrado entre el Estado, representado por el Ministerio de Economía y Fin **zas, y el Banco Nacional de Panamá (BNP).** por la suma de hasta trescientos cincuenta millones de balboas (B-350.000.000.00), inás intereses, a fin de modificar la .<br>Clausula Tercera que establece la tasa de uneres aplicable a dicho financiamiento. y fuarla en dos punto cuarenta por ciento (2 40%), calculable desde el momento de su reactivación mediante solicinad de desembolso realizada por el Estado a traves del Ministerio de Economia y Finanzas

Que es facultad del Consejo de Gabinete organizar el credito público, reconocer la deuda nacional y arreglar su servicio según lo establece el articulo 200 minieral 7 de la Constitución Política de la Republica de Panamá

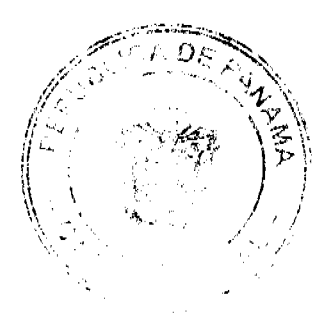

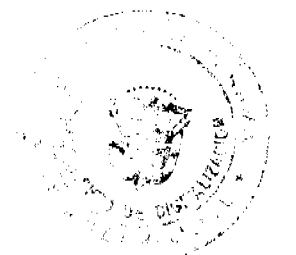

16

#### Gaceta Oficial Digital, viernes 07 de agosto de 2009

# **DECRETA:**

Artículo 1. Autorizar la suscripción de la Addenda No.1 al Contrato de Línea de Crédito Interina a celebrarse entre El Estado, representado por el Ministerio de Economía y Finanzas, y el Banco Nacional de Panamá (BNP), por la suma de hasta trescientos cincuenta millones de balboas (B/350,000,000.00), más intereses, para cubrir las necesidades estacionales del Presupuesto General del Estado para la vigencia fiscal 2009, a fin de modificar la Cláusula Tercera que establece la tasa de interés aplicable a dicho financiamiento, y fijarla en dos punto cuarenta por ciento (2.40%), calculable desde el momento de su reactivación mediante solicitud de desembolso realizada por el Estado, a través del Ministerio de Economía y Finanzas

Artículo 2. Autorizar al Ministro de Economía y Finanzas o, en su defecto, al Viceministro de Economía o, en su defecto, al Viceministro de Finanzas, cada uno de ellos autorizado individualmente, al igual que al Gerente General del Banco Nacional de Panamá, a suscribir la Addenda No.1 al Contrato de Línea de Crédito Interina, que se autoriza en el artículo 1 del presente Decreto, así como todos aquellos acuerdos, documentos o cartas que, a su juicio, se requieran o sean necesarios para llevar a cabo dicha contratación. Igualmente autorizar al Contralor General de la República o, en su defecto, al Subcontralor General de la República, para que otorgue el refrendo de Contraloría conforme a las normas y prácticas prevalecientes para este tipo de transacciones.

Artículo 3. El Órgano Ejecutivo, por conducto del Ministerio de Economía y Finanzas, incluirá, en el Presupuesto General del Estado, los fondos necesarios a fin de cumplir con el pago de capital e intereses bajo el Contrato de Linea de Crédito Interina.

Artículo 4. Enviar copia de este Decreto a la Asamblea Nacional en cumplimiento del numeral 7 del artículo 200 de la Constitución Política de la República.

Artículo 5. Este Decreto de Gabinete comenzará a regir desde su promulgación.

FUNDAMENTO LEGAL: Numeral 7 del artículo 200 de la Constitución Política de la República y Decreto de Gabinete No.33 del 22 de diciembre de 2008.

#### COMUNÍQUESE Y CÚMPLASE.

Dado en la ciudad de Panamá, a los 4 días del mes de agosto de dos mil nueve (2009).

# RICARDO MARTINELLI B.

Presidente de la República

El Ministro de Gobierno y Justicia,

encargado,

JORGE RICARDO FÁBREGA

El Ministro de Relaciones Exteriores,

JUAN CARLOS VARELA RODRÍGUEZ

La Ministra de Educación.

**LUCINDA MOLINAR** 

El Ministro de Obras Públicas.

FEDERICO JOSÉ SUÁREZ

El Ministro de Salud,

FRANKLIN VERGARA J.

La Ministra de Trabajo y Desarrollo Laboral,

ALMA LORENA CORTÉS

El Ministro de Comercio e Industrias.

ROBERTO HENRÍQUEZ

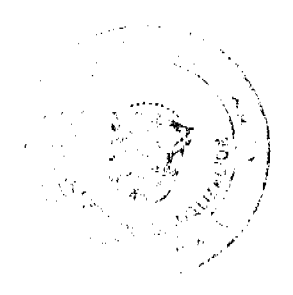

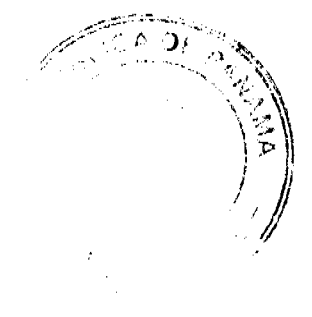

# Digitalizado por la Asamblea Nacional

No.26341

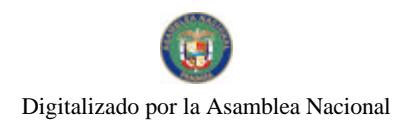

Gaceta Oficial Digital, viernes 07 de agosto de 2009

El Ministro de Vivienda,

**CARLOS DUBOY SIERRA** 

El Ministro de Desarrollo Agropecuario,

VÍCTOR MANUEL PÉREZ BATISTA

El Ministro de Desarrollo Social,

GUILLERMO FERRUFINO BENÍTEZ

El Ministro de Economía y Finanzas,

ALBERTO VALLARINO CLÉMENT

El Ministro para Asuntos del Canal,

RÓMULO ROUX

# DEMETRIO PAPADIMITRIU

Ministro de la Presidencia y

Secretario General del Consejo de Gabinete

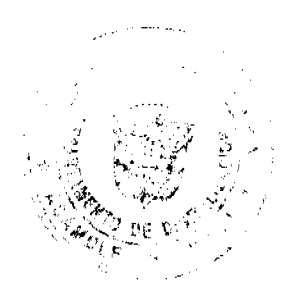

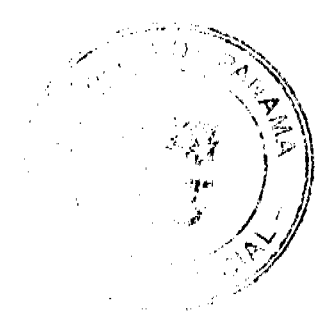

#### Gaceta Oficial Digital, viernes 07 de agosto de 2009

# RESOLUCION DE GABINETE No. 92

# (de 4 de agosto de 2009).

Que emite concepto favorable al Contrato No BEI-SCBP-01-2009 a celebrarse entre el Ministerio de Salud y el Consorcio. Colectora Lajas FCC M&S, para el diseño y construcción de la Colectora Las Lajas y Subcolectoras Rogelio Sinan, por un monto de catoice millones cuatrocientos sesenta y dos mil setecientos cincuenta balboas con 00:100 (B 14:462.750.00)

# EL CONSEJO DE GABINETE.

## en uso de sus facultades constitucionales y legales.

# CONSIDERANDO

Que el Ministerio de Salud llevó a cabo el 21 de noviembre de 2008, la Licitación Publica Internacional No LPI-BEI-SCBP-01-2008 para el Diseño y Construcción de la Colectora Las Lajas y Subcolectores Rogelio Sinant Que la Comisión Evaluadora de las ofertas recibidas verificó el cumplimiento de cada uno de los puntos establecidos en los documentos de hortación concluvendo en que la propuesta presentada por el Consorcio Colectora Lajas FCC M&S cumpho con los requisitos minimos exigidos ademas de ofrecer el precio más bajo catorce millones cuatrocientos sesenta v dos mil setecientos cincuenta balboas con 00 100 (B 14 462,750 00).

Que el Banco Europeo de Inversiones (BEI), organismo que financia el proyecto, comunico formalmente la no objeción al informe de la Comisión Evaluadora.

Que de conformidad con lo dispuesto en el artículo 61 de la Ley 22 de 2006 y en el artículo 215 del Decreto Ejecutivo No 366 de 2006, todo contrato que celebren las entidades públicas a las que se le aplique esta Ley en forma supletoria, y cuya cuantia exceda de dos millones de balboas (B. 2.000.000.00), deberá contar con el concepto favorable del Consejo de Gabmete

# **RESUELVE**

Articulo 1: Emitir concepto favorable al Contrato No BEI-SCBP-01-2009 a celebrarse entre el Ministerio de Salud v el Consorcio Colectora Lajas FCC-M&S para el diseño y construcción de la Colectora Las Lajas y Subcolectoras Rogelio Sinán, por un monto de catorce millones cuatrocientos sesenta y dos mil setecientos cincuenta balboas con 00.100. (B-14.462.750.00).

Articulo 2. Esta Resolución comenzará a regir a partir de su aprobación

FUNDAMENTO DE DERECHO Artículo 61 de la Lev 22 de 27 del 2006 y el artículo 215 del Decieto Ejecutivo No 366. de  $28$  de diciembre de  $2006\,$ 

COMUNIQUESE Y CUMPLANE

Dada en la ciudad de Panamá, a los 4 dias del mes de agosto del año dos mil nueve (2009).

#### RICARDO MARTINELLI B.

Presidente de la República

El Ministro de Gobierno y Justicia

encargado

JORGE RICARDO FABREGA

El Ministro de Relaciones Exteriores

JUAN CARLOS VARELA RODRIGUEZ

La Ministra de Educación.

LUCINDA MOLINAR

El Ministro de Obras Publicas

FEDERICO JOSÉ SUÁREZ

El Manstro de Salud

FRANKLIN VERGARA J

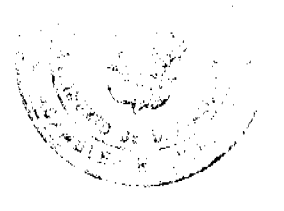

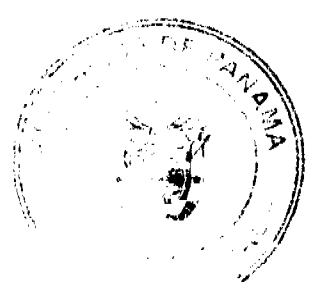

# Gaceta Oficial Digital, viemes 07 de agosto de 2009

 $\overline{20}$ 

La Ministra de Trabajo y Desarrollo I aboral

ALMA LORENA CORTES

El Ministro de Comercio e Industrias

ROBERTO HENRIQUEZ

El Ministro de Vivienda

CARLOS DUBOY SIFRRA

El Ministro de Desarrollo Agropeciano.

**VICTOR MANUEL PEREZ BATISTA** 

El Ministro de Desarrollo Social.

**GUILLERMO FERRUFINO BENITEZ** 

El Ministro de Economía y Finanzas.

ALBERTO VALLARINO CLÉMENT

El Ministro para Asuntos del Canal

ROMULO ROUX

# DEMETRIO PAPADIMITRIU

Ministro de la Presidencia y

Secretario General del Consejo de Gabinete

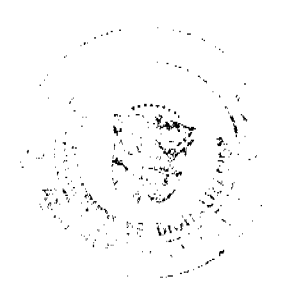

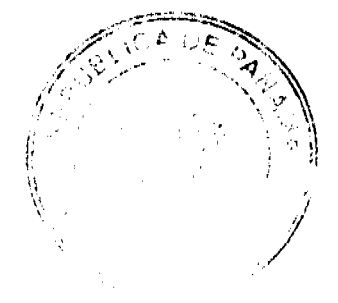

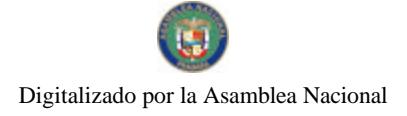

# Gaceta Oficial Digital, viernes 07 de agosto de 2009

REPÚBLICA DE PANAMA<br>MINISTERIO DE COMERCIO E INDUSTRIAS

DECRETO EJECUTIVO No. 101

Por el cual se nombra a los miembros del Comité Ejecutivo de la Junta Directiva de la<br>Zone Libre de Colôn

EL PRESIDENTE DE LA REPÚBLICA<br>en uso de sus facultades constitucionales y legales.

# **CONSIDERANDO:**

Que el artículo 9 del Decreto Ley 18 de 17 de junio de 1948, estableca que la Junta<br>Directiva: de la Zona: Libre, de Colón, estará intégrade por cinco (5) ciudadanos<br>panameños nombrados por el Órgano Ejecutivo.

Que se hace necesario nombrar a los miembros dal Comité Ejecutivo de la Junta Directiva<br>de la Zona Libre de Colón, en virtud de lo previsio en el perégrafo 2 del artículo 9 del<br>Decreto Ley 18 de 17 de junio de 1948.

#### **DECRETA:**

ARTÍCULO 1: Nómbrese a los miembros del Comité **Ejecutiv**o de la Junta Directiva de la<br>Zona Libre de Colón:

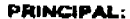

Eresmo Orillac

**Max Mords Harari** Navin Bhakta<br>Tarak Yaafar

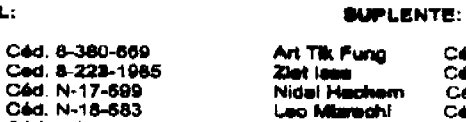

Céd. N-14-986<br>Céd. E-3-10-338<br>Céd. N-20-522<br>Céd. 8-482-592 Jorge Bordanea Cád. 3-97-498

ARTÍCULO 2: Remitase el presente nombramiento a la Asambiea Nacional para su<br>aprobación, de conformidad con lo dispuesto en el numeral 4 del artículo 181 de la<br>Constitución Política de la República.

in Abbina

COMUNÍQUESE Y PUBLÍQUESE.

Lucia Tousad Romo Céd. 8-370-108

Dado en la ciudad de Penamá, a los nueve (2008).

 $Cdd, 8$ 

de dos mil

 $21$ 

Æran Z ROBERTO C. HENRIQUEZ<br>Ministro de Comercio e Industrial

#### REPUBLICA DE PANAMÁ

# MINISTERIO DE DESARROLLO AGROPECUARIO

# DECRETO EJECUTIVO Nº 19

#### (de 26 de junio de 2009).

"Que modifica y adiciona nuevos rubros al Decreto Ejecutivo Nº 8 de 8 de abril de 2008, que reglamenta a Ley 37 de 1 de agosto de 2007, que modifica articulos de la Lev 108 de 1974, que otorga benefícios a la exportación y dicta otras disposiciones

# EL PRESIDENTE DE LA REPUBLICA

#### en uso de sus facultades constitucionales y legales

#### CONSIDERANDO:

Que la Lev 37 de 1 de agosto de 2007, que modifica artículos de la Ley 108 de 1974, que otorga beneficios a la exportación y dicta otras disposiciones, establece en el segundo párrafo del artículo 5 de la Lev 108, que a partir del 1 de julio de 2007 y hasta el 30 de septiembre de 2009, solo tendrán derecho a Certificado de Abono Tributano (CAT) las exportaciones de bienes de los sectores agrícola, pecuario, acuícola y pesca, frescos o procesados, que califiquen como no tradicionales

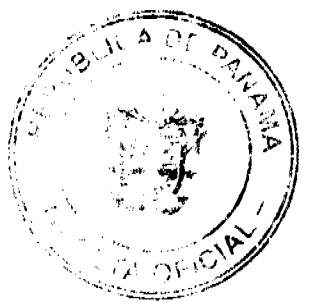

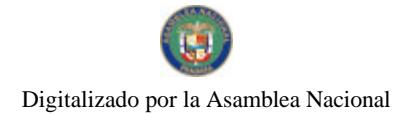

#### Gaceta Oficial Digital, viernes 07 de agosto de 2009

Que para tal fin el exportador debe demostrar la utilización de tecnologías reconocidas por las instituciones rectoras del sector, que mejoren la productividad.

Que el Decreto Ejecutivo Nº 8 de 8 de abril de 2008, por el cual se reglamenta la Ley 37 de 1 de agosto de 2007, que modifica artículos de la Ley 108 de 1974, que otorga beneficios a la exportación y dicta otras disposiciones, establece los criterios para que, el Ministerio de Desarrollo Agropecuario, certifique la tecnología por rubro.

Que se hace necesario incorporar al Decreto Ejecutivo Nº 8 de 8 de abril de 2008, nuevos rubros con tecnologías específicas.

# DECRETA:

Artículo 1. Modificar el literal a) del artículo 4 del Decreto Ejecutivo Nº 8 de 8 de abril de 2008, el cual quedará así:

"a) Sistema de riego y / o drenaje"

Artículo 2. Adicionar al Decreto Ejecutivo Nº 8 de 8 de abril de 2008, el atículo 24, el cual es del siguiente tenor:

"Artículo 24. En el rubro racimo de fruta seca de palma aceitera - (corozo). Se considera tecnología reconocida para el incentivo adicional en Certificado de Abono Tributario (CAT), los siguientes:

a) Asistencia técnica idónea.

b) Renovación de plantaciones sin erradicación (Producción de hojas 24-30/ palma, producción de racimos, 1 año o palma, peso de racimo 20-30 Kg., peso del fruto, 10 gramos, semilla (nuez) fruto 0.50-8% Ton/ha).

c) Alta densidad de plantas efectivas (mínimo 180 plantas por hectárea).

d) Registros que reflejen el uso de Buenas Prácticas Agrícolas (BPA) con identificación de parcelas.

e) Planta de acopio registrada ante la Dirección Nacional de Sanidad Vegetal (DNSV).

f) Limpieza para renovación o nueva plantaciones.

g) Siembra, drenaje y sistema de transportación.

h) Red de caminos internos.

j) Renovación de plantación con material genético con alto potencial de rendimiento adoptado a las zonas de productores."

Artículo 3. Adicionar al Decreto Ejecutivo Nº 8 de 8 de abril de 2008, el artículo 25, el cual es del siguiente tenor:

"Artículo 25. En el rubro tabaco (hojas) se considera tecnología reconocida para el incentivo adicional en Certificado de Abono Tributario (CAT), los siguientes:

a) Uso de sistema de riego y/o drenaje.

b) Uso de Buenas Prácticas Agrícolas (BPA).

c) Uso de material genético o de alto rendimiento.

d) Utilizar programa de zonificación y georeferenciación.

e) En una producción de campo, contar con dos estructuras de apoyo para el proceso de secado y fermentación, la primera con talanquera de plásticos y galeras de zinc para segunda fermentación y centro acopio, o planta para complementar el proceso de fermentación, clasificación y empaque de las hojas.

f) Contar con certificado de operaciones de planta expedido por la Dirección Nacional de Sanidad Vegetal.

g) Alta densidad de plantas efectivas (20,000 plantas)."

Artículo 4. Adicionar al Decreto Ejecutivo Nº 8 de 8 de abril de 2008, el artículo 26, el cual es del siguiente tenor:

"Articulo 26. Rubro Hortalizas (tomate, pimentón, cebollina, ají picante, pepino, berenjena, culantro).

- a) Asistencia técnica idónea
- b) Casa de cultivo /ambiente controlado.
- c) Registros que reflejen el uso de Buenas Prácticas Agrícolas (BPA)

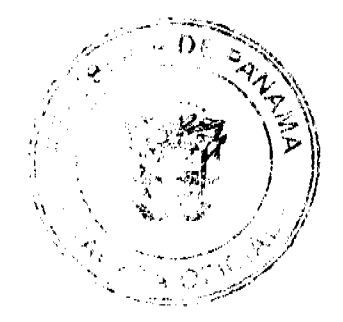

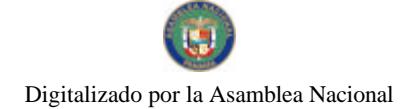

#### Gaceta Oficial Digital, viernes 07 de agosto de 2009

23

d) Planta de acopio y empaque registrada ante la Dirección Nacional de Sanidad Vegetal.

1) Implementación de las certificaciones fitosanitarias y ambientales con eficiencia en el manejo HACCP y otras."

Artículo 5. Adicionar al Decreto Ejecutivo Nº 8 de 8 de abril de 2008, el Artículo 27 el cual es del siguiente tenor:

"Artículo 27. En el rubro huevos comerciales se considera tecnología reconocida para el incentivo adicional en Certificado de Abono Tributario (CAT), los siguientes.

- a) Sistema de bioseguridad en operación.
- b) Trazabilidad.
- c) Instalaciones de ambiente normal y ambiente controlado
- d) Calendario sanitario.
- e) Sistemas de jaulas
- f) Sistemas de ventilación
- g) Sistema de recolección de la producción
- h) Tolvas para el almacenamiento de concentrados.
- i) Sistemas de almacenamiento de agua.
- j) Sistemas automatizados para la distribución de concentrados y agua.
- k) Equipos y herramientas para el retiro, almacenamiento de estiércol, (gallinaza y pollinaza).
- l) Uso de registros productivos y económicos."

Artículo 6. Adicionar al Decreto Ejecutivo Nº 8 de 8 de abril de 2008, el artículo 28, el cual es del siguiente tenor:

"Artículo 28. En el rubro huevos fértiles se considera tecnología reconocida para el incentivo adicional en Certificado de Abono Tributario (CAT), los siguientes.

- a) Sistema de bioseguridad en operación.
- b) Trazabilidad.
- c) Calendario sanitario.
- d) Instalaciones de ambiente normal y ambiente controlado
- e) Sistemas de nidos
- f) Sistemas de ventilación
- g) Equipo para el lavado de galeras.
- h) Sistema de recolección de la producción
- i) Tolvas para el almacenamiento de concentrados.
- j) Sistemas de almacenamiento de agua.
- k) Sistemas automatizados para la distribución de concentrados y agua.
- 1) Lineas genéticas
- m) Equipos y herramientas para el retiro, almacenamiento de estiércol, (gallinaza y pollinaza).
- n) Equipos de verificación de fertilidad.
- o) Locales de almacenamiento y empaque de los huevos fértiles.
- p) Uso de registros productivos y económicos."

Artículo 7. Adicionar al Decreto Ejecutivo Nº 8 de 8 de abril de 2008, el artículo 29, el cual es del siguiente tenor:

"Artículo 29. En el rubro pollitos y pollitas se consideran tecnología reconocida para el incentivo adicional en Certificado de Abono Tributario (CAT), los siguientes:

Producción de Pollos parrilleros:

- a) Sistema de bioseguridad en operación.
- b) Trazabilidad.
- c) Instalaciones de ambiente normal y ambiente controlado
- d) Calendario sanitario.
- e) Tolvas para el almacenamiento de concentrados.
- f) Sistemas de almacenamiento de agua.
- g) Sistemas automatizados para la distribución de concentrados y agua.
- h) Equipos y herramientas para el retiro, almacenamiento de estiércol, (gallinaza y pollinaza).
- i) Uso de registros productivos y económicos

Pollitas Reproducción.

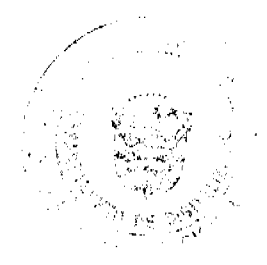

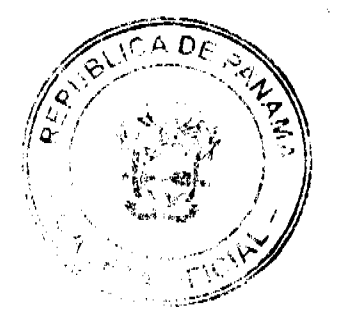

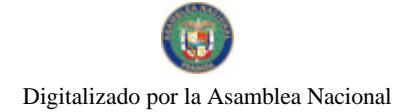

#### Gaceta Oficial Digital, viernes 07 de agosto de 2009

# No 26341

# Producción:

- a) Sistema de bioseguridad en operación.
- b) Trazabilidad.
- c) Calendario sanitario.
- d) Instalaciones de ambiente normal y ambiente controlado
- e) Sistemas de nidos
- f) Sistemas de ventilación
- g) Equipo para el lavado de galeras.
- h) Tolvas para el almacenamiento de concentrados.
- i) Sistemas automatizados para la distribución de concentrados y agua.
- j) Sistemas de almacenamiento de agua.
- k) Líneas genéticas
- l) Sistema de recolección de la producción
- m) Equipos y herramientas para el retiro, almacenamiento de estiércol, (gallinaza y pollinaza).
- n) Uso de registros productivos y económicos

# Incubación:

- a) Sistema de bioseguridad
- b) Equipos de verificación de fertilidad.
- c) Locales de almacenamiento y empaque de los huevos fértiles.
- d) Estado incubadoras y nacedoras.

# Planta de alimentos:

- a) Sistemas de mezcla y pesaje de alimento.
- b) Silos de almacenamiento de materia prima.
- c) Tolvas para alimentos terminados.
- d) Elevadores (granos soya, maíz, etc.)
- e) Molinos de martillo."

Artículo 8. Adicionar al Decreto Ejecutivo Nº 8 de 8 de abril de 2008, el artículo 30, el cual es del siguiente tenor:

"Articulo 30. Rubro Porcino se consideran tecnología reconocida para el incentivo adicional en Certificado de Abono Tributario (CAT), los siguientes:

Producción de Cerdos Cebados:

- a) Sistema de bioseguridad en operación.
- b) Trazabilidad.
- c) Instalaciones de ambiente normal y ambiente controlado
- d) Pisos suspendidos
- e) Calendario sanitario.
- f) Tolvas para el almacenamiento de concentrados.
- g) Sistemas de almacenamiento de agua.
- h) Sistemas automatizados para la distribución de concentrados y agua.
- i) Equipos y herramientas para el retiro, almacenamiento de estiércol, (porquinaza).
- j) Aspectos de producción más limpia (lagunas de oxidación, separación de sólidos, biodigestores)
- k) Uso de registros productivos y económicos.

# Planta de alimentos:

- a) Sistemas de mezcla y pesaje de alimento.
- b) Silos de almacenamiento de materia prima.
- c) Tolvas para alimentos terminados.
- d) Elevadores (granos soya, maíz, etc.)
- e) Molinos de martillo
- f) Carros de reparto a granel."

Artículo 9. El presente Decreto Ejecutivo empezará a regir a partir de su publicación en Gaceta Oficial.

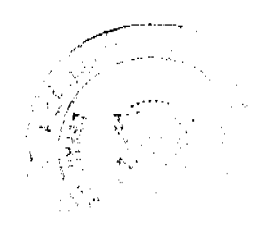

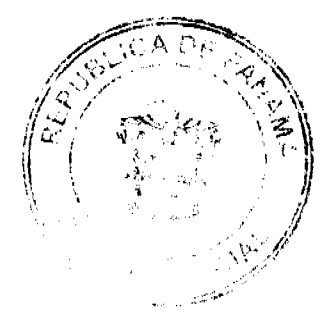

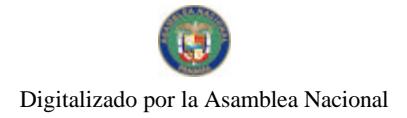

COMUNIQUESE Y CUMPLASE

# MARTIN TORRIJOS ESPINO

# Presidente de la República

OLMEDO A ESPINO R

Ministro de Desanollo Agropecuario

REPUBLICA DE PANAMÁ<br>MINISTERIO DE ECONOMIA Y FINANZAS

# **CO EJECUTIVO NUMERO E TE**

Por el cual se numbra al Sub Director General de la Luieria Nacional de<br>Beneficencia

**EL PRESIDENTE DE LA REPÚBLICA<br>uno de sus facultados constitucionales y legules,** 

**DECRETA** 

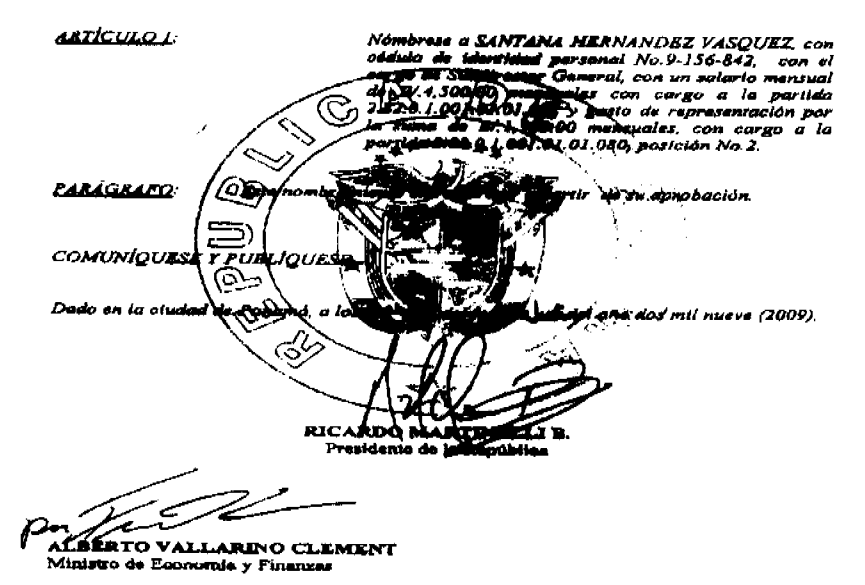

REPUBLICA DE PANAMA

# MINISTERIO DE ECONOMIA Y FINANZAS

# DECRETO EJECUTIVO No. 110

# (de 4 de agosto de 2009)

Por el cual se crea la Dirección de Inversiones. Concesiónes y Riesgos del Estado adscrita al Ministerio de Economía y Finanzas, y se adoptan medidas de eficiencia administrativa

EL PRESIDENTE DE LA REPÚBLICA

En uso de sus facultades constitucionales y legales.

#### **CONSIDERANDO**

Que en virtud de la Lev No. 97 de 21 de diciembre de 1998 se creó el Ministerio de Economia y Finanzas como resultado de la fusion de los Ministerios de Hacienda y Tesoro y de Planificación y Política Economica

Que los atticulos 3 y 4 de la Lev supra citada establecen que para el mejor cumplimiento de las funciones del Ministerio de Economia y Finanzas, el Organo Ejecutivo podra crear las direcciones o unidades administrativas necesarias para tal fin, y que la dirección del Ministerio de Economía y Finanzas estará a cargo del Ministro de Economía y Finanzas, quien es el jefe superior del ramo y el responsable ante el Presidente de la República por el cumplimiento de sus atribuciones

Que mediante Decreto Ejecunvo No. 189 de o de octubre de 2007 se adopta una nueva estructura organizativa para el Ministerio de Economia y Finanzas, a fiu de imprimirle una dinámica orientada a la simplificación y agilización de los procesos sustantivos del mismo

Que de conformidad con el articulo cuarto del mencionado Decreto Ejecutivo, corresponde al Ministerio de Economia y Finanzas reglamentar el funcionamiento de sus diferentes inidades administrativas

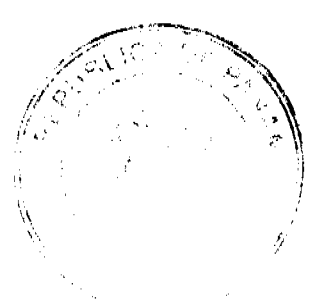

 $25$ 

#### No.26341

#### Gaceta Oficial Digital, viernes 07 de agosto de 2009

26

Que de conformidad con las tendencias de modernización del Estado, y en razón de cumplir con el principio de eficiencia de la Administración Pública, se deben revisar constantemente las actuaciones de sus estructuras organizativas, para brindar el adecuado servicio estatal.

Que por los cuantiosos montos que manejan las empresas mixtas, es imperante que exista una meticulosa fiscalización, evaluación y asesoramiento sobre los ingresos que estas empresas deben generar en beneficio del Estado.

# **DECRETA:**

ARTÍCULO 1: Crear, dentro de la estructura organizativa del Ministario de Economía y Finanzas, la Dirección de Inversiones, Concesiones y Riesgos del Estado, bajo la competencia del Viceministerio de Finanzas.

ARTÍCULO 2: Son funciones de la Dirección de Inversiones, Concesiones y Riesgos del Estado:

1) Evaluar el funcionamiento y rendimiento de las empresas mixtas para asegurar el mejor beneficio para el Estado.

2) Participar con derecho a voz en todas las juntas directivas u organismos superiores de toma de decisiones de todas las empresas mixtas en que el Estado sea parte.

3) Recomendar al Ministro de Economía y Finanzas, o al Viceministro de Finanzas en funciones delegadas, políticas encaminadas al mejoramiento funcional y rentable de las empresas mixtas del Estado.

4) Trabajar en armónica colaboración con el resto de las instituciones estatales que conformen parte de la toma de decisión de las empresas mixtas.

5) Requerir todo tipo de información, documentos, trámites de instituciones públicas y privadas necesarias para la correcta evaluación de sus funciones.

6) Elaborar la propuesta organizativa necesaria para su adecuado funcionamiento.

7) Revisar y recomendar al Ministro de Economía y Finanzas, o al Viceministro de Finanzas en funciones delegadas, la política en materia de riesgos, seguros y fianzas con el Estado.

8) Verificar que los bienes nacionales estén cubiertos por un moderno sistema de administración de riesgos, seguros y fianzas. Asegurarse que los bienes nacionales que se encuentren en total deterioro no estén asegurados con pólizas de seguros o fianzas.

9) Realizar aquellas tareas o funciones que le sean asignadas por disposiciones legales, por el Ministro de Economía y Finanzas o por el Viceministro de Finanzas.

ARTÍCULO 3: Trasladar la Comisión Arancelaria del marco de responsabilidad del Viceministerio de Finanzas al marco de responsabilidad del Viceministerio de Economía, en el nivel Asesor.

ARTÍCULO 4: Trasladar la Secretaria Ejecutiva de la Junta de Control de Juegos del marco de responsabilidad del Viceministerio de Finanzas al marco de responsabilidad del Viceministerio de Economía, en el nivel Operativo.

ARTÍCULO 5: Trasladar la Dirección de Crédito Público del marco de responsabilidad del Viceministerio de Economía al marco de responsabilidad del Viceministerio de Finanzas, en el nivel Operativo.

ARTÍCULO 6: Modificar el artículo segundo del Decreto Ejecutivo No. 189 de 5 de octubre de 2007, el cual quedará así:

"Artículo Segundo: Se ordenan las unidades administrativas dentro de los niveles establecidos en el artículo primero del presente Decreto Ejecutivo de la siguiente manera:

Nivel Político y Directivo: Ministro(a), Viceministro (a) de Economía, Viceministro (a) de Finanzas.

Nivel Coordinador: Secretaría General.

Nivel Asesor: Oficina de Asesoría Legal, Oficina de Relaciones Públicas, Comisión Arancelaria.

Nivel Fiscalizador: Oficina de Auditoria Interna.

Nivel Auxiliar de Apoyo: Dirección de Administración y Finanzas, Oficina Institucional de Recursos Humanos.

Nivel Operativo (Sustantivo): Secretaria Técnica del Consejo Económico Nacional, Secretaría Ejecutiva del Fondo de Preinversión, Secretaria Ejecutiva de la Junta de Control de Juegos, Unidad de Cooperación Técnica Internacional. Unidad Coordinadora para Centroamérica, Unidad de Adquisiciones y Contrataciones del Estado, Unidad Administrativa de Bienes Revertidos, Dirección de Presupuesto de la Nación, Dirección de Políticas Públicas, Dirección de Desarrollo Institucional del Estado, Dirección de Tecnología e Informática, Dirección de Tesorería, Dirección

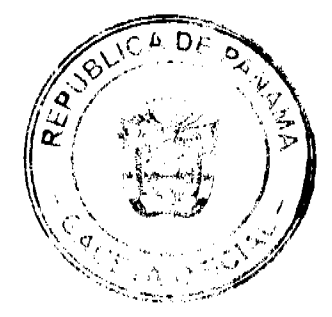

ista.<br>Tai

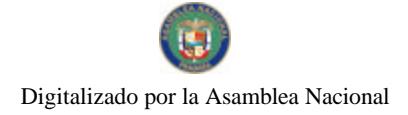

#### Gaceta Oficial Digital, viernes 07 de asoalo de 2009

General de Ingresos, Dirección de Análisis Económico y Social, Dirección de Planificación Regional, Dirección de Programación de Inversiones, Dirección Nacional de Contabilidad, Dirección de Catastro y Bienes Patrimoniales, la Dirección de Crédito Público y la Dirección de Inversiones, Concesiones y Riesgos del Estado."

ARTÍCULO 7: Modificar el artículo tercero del Decreto Ejecutivo 189 de 5 de octubre de 2007, el cual quedará así:

"Artículo Tercero: El Ministerio de Economía y Finanzas, dividido en el Viceministerio de Economía y el Viceministerio de Finanzas, agrupa sus funciones en ambos despachos de manera que:

Al Viceministerio de Economía le corresponde lo relativo a la planificación, el diseño de las políticas públicas y evaluación del desarrollo de la economía y de las políticas económicas y sociales aplicadas y las relacionadas con las políticas de organización administrativa del sector público y su gestión eficiente, así como la inversión pública, por lo que las Unidades Administrativas que estarán bajo su competencia son:

La Comisión Arancelaria, la Secretaría Técnica del Consejo Económico Nacional, la Secretaría Ejecutiva del Fondo de Preinversión, la Secretaría Ejecutiva de la Junta de Control de Juegos, la Unidad de Cooperación Técnica Internacional, la Unidad Coordinadora para Centroamérica, la Dirección de Presupuesto de la Nación, la Dirección de Políticas Públicas, la Dirección de Desarrollo Institucional del Estado, la Dirección de Análisis Económico y Social, la Dirección de Planificación Regional, y la Dirección de Programación de Inversiones.

Al Viceministerio de Finanzas le corresponde lo relativo a las funciones relacionadas con la hacienda pública y la administración de las finanzas públicas, por lo que las Unidades Administrativas que estarán bajo su competencia son:

La Unidad de Adquisiciones y Contrataciones del Estado, la Unidad Administrativa de Bienes Revertidos, la Dirección de Tesorería, la Dirección General de Ingresos, la Dirección Nacional de Contabilidad, la Dirección de Catastro y Bienes

Patrimoniales, la Dirección de Crédito Público y la Dirección de Inversiones, Concesiones y Riesgos del Estado.

La Secretaría General, la Oficina de Asesoría Legal, la Oficina de Relaciones Públicas, la Oficina de Auditoria Interna, la Oficina Institucional de Recursos Humanos, la Dirección de Administración y Finanzas y la Dirección de Tecnología e Informática estarán bajo la dirección exclusiva del Ministro."

ARTÍCULO 8: Las Unidades Administrativas traspasadas en los artículos 3, 4 y 5, mantendrán su estructura funcional interna, sin sufrir cambio alguno.

ARTÍCULO 9: El presente Decreto Ejecutivo modifica los artículos segundo y tercero del Decreto Ejecutivo No. 189 de 5 de octubre de 2007, y deroga cualquier otra disposición que le sea contraria.

ARTÍCULO 10: El presente Decreto Ejecutivo comenzará a regir a partir de su promulgación.

# **COMUNIQUESE Y PUBLIQUESE,**

Dado en la ciudad de Panamá a los 4 días del mes de agosto de 2009.

RICARDO MARTINELLI BERROCAL

Presidente de la República

ALBERTO VALLARINO CLÉMENT

Ministro de Economía y Finanzas

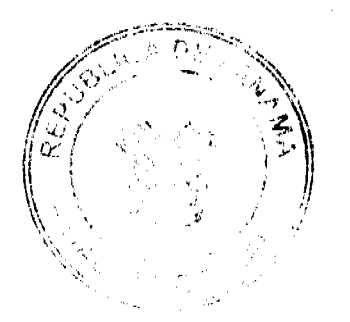

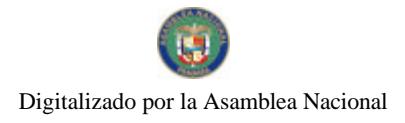

# Gaceta Oficial Digital, viernes 07 de agosto de 2009

MINISTERIO DE SCONORIA Y FINANCIAS **IGCIENA GRAČENICA** w nm. Mi **LAXILIA** ng in optrativo<br>Metristo ra ta **INCREA** or k Ξā

# REPÚBLICA DE PANAMÁ

# MINISTERIO DE EDUCACIÓN

# **DECRETO EJECUTIVO 271**

# (de 22 de julio de 2009)

"QUE ASIGNA EL NOMBRE DE JACINTA AROSEMENA CASTILLO DE MORÁN A LA ESCUELA MONTE LIRIO, UBICADA EN EL CORREGIMIENTO DE EL COCO, DISTRITO DE PENONOMÉ, PROVINCIA DE COCLÉ"

# EL PRESIDENTE DE LA REPÚBLICA,

# en uso de sus facultades constitucionales y legales,

# CONSIDERANDO:

Que la comunidad de Chorrerita, representada por su Junta Comunal, ha solicitado al Ministerio de Educación, se le asigne a la Escuela Primaria Monte Lirio, ubicada en el corregimiento del Coco, distrito de Penonomé, provincia de Coclé, el nombre de "JACINTA AROSEMENA CASTILLO DE MORÁN";

Que la maestra Jacinta Arosemena Castillo de Morán (q.e.p.d.) "demostró su capacidad de formadora de hombres y mujeres auténticos, y desarrolló la ética del ser docente, favoreciendo una acción pedagógica responsable comprometida con la familia, la comunidad y la escuela;

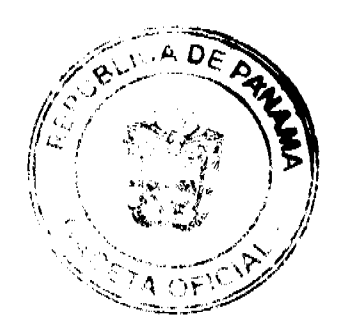

28

# Gaceta Oficial Digital, viernes 07 de agosto de 2009

Que los padres de familia, así como el personal docente y administrativo de dicho centro educativo, en coordinación con las autoridades del corregimiento de El Coco y con el apoyo brindado por la Junta Local, han respaldado esta solicitud, mediante resoluciones y notas dirigidas a las autoridades del Ministerio de Educación;

Que es política del Ministerio de Educación distinguir a los centros educativos con el nombre de ciudadanos ilustres y meritorios, que con sus actuaciones y ejecutorías en la vida pública como privada, representaron un beneficio al avance educativo de una determinada comunidad. En esa dirección se considera oportuno, como un justo reconocimiento, el de atender la solicitud de la comunidad para la asignación del nombre de "Jacinta Arosemena Castillo de Morán", a la Escuela Monte Lirio, toda vez que cumple con los requisitos exigidos para tal fin;

# **DECRETA:**

ARTÍCULO 1. Denominar con el nombre de "JACINTA AROSEMENA CASTILLO DE MORÁN" a la Escuela Monte Lirio, ubicada en el corregimiento de El Coco, distrito de Penonomé, provincia de Coclé.

ARTÍCULO 2. El presente Decreto comenzará a regir a partir de su promulgación en la Gaceta Oficial.

Dado en la ciudad de Panamá, a los 22 (veintidós) días del mes de julio de dos mil nueve (2009).

COMUNÍQUESE Y CÚMPLASE,

# RICARDO MARTINELLI BERROCAL

Presidente de la República

LUCINDA MOLINAR

Ministra

# ÓRGANO JUDICIAL

# CORTE SUPREMA DE JUSTICIA - SALA DE NEGOCIOS GENERALES

# **ACUERDO NÚMERO 779**

# De 6 de agosto de 2009

# Por medio del cual se deroga el Acuerdo N.º 398 de 8 de mayo de 2009

# En la ciudad de Panamá, a los seis (6) días del mes de agosto de dos mil nueve (2009), se reunió la Sala Cuarta de Negocios Generales de la Corte Suprema de Justicia.

Abierto el acto, el Magistrado HARLEY J. MITCHELL D., Presidente de la Corte Suprema de Justicia, hizo uso de la palabra para manifestar que el motivo de la reunión era considerar la derogatoria del Acuerdo N.º 398 de 8 de mayo de 2009, a través del cual se le autoriza, para que cuando advirtiere o le advirtieren como consecuencia de la realización de un informe de auditoría judicial, un informe de auditoría interna u otra fuente probatoria idónea, que un funcionario de Carrera Judicial hubiese podido incurrir en una falta disciplinaria o ética grave, solicitare si lo estimara conveniente, a la Sala Cuarta de Negocios Generales la suspensión del cargo del funcionario mientras se concluyere la respectiva investigación de auditoría y el superior jerárquico decidiese el procedimiento especial por falta disciplinaria o ética correspondiente.

El Presidente fundamentó su petición en el hecho que los procesos que en este sentido se han instaurados, a lo interno del Órgano Judicial, han venido resolviéndose y mucho de los cuales cuentan con sus respectivas decisiones; todo lo cual ha representado un ejercicio justo para el fortalecimiento de la transparencia en la actuación judicial y un paso más en la búsqueda de los mecanismos idóneos para salvaguardar la excelsitud de la justicia.

Sometida a la consideración la propuesta del Magistrado Presidente, Harley J. Mitchell D., ésta recibió el voto unánime de los otros Magistrados de la Sala de Negocios Generales y en consecuencia decidieron lo siguiente:

# **ACUERDAN:**

Artículo Primero: Derogar el Acuerdo N.º 398 de 8 de mayo de 2009, proferido por la Sala Cuarta de Negocios Generales, a través del cual se le autoriza al Presidente de la Corte Suprema de Justicia, para que cuando advirtiere o le advirtieren como consecuencia de la realización de un informe de auditoría judicial, un informe de auditoría interna u otra fuente probatoria idónea, que un funcionario de Carrera Judicial hubiese podido incurrir en una falta disciplinaria o ética grave, solicite si lo estima conveniente, a la Sala Cuarta de Negocios Generales la suspensión del cargo del funcionario mientras se concluya la respectiva investigación de auditoría y el superior jerárquico decida el procedimiento especial por falta disciplinaria o ética correspondiente.

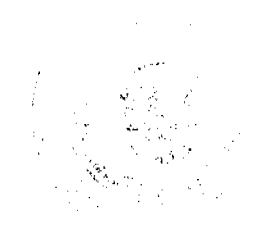

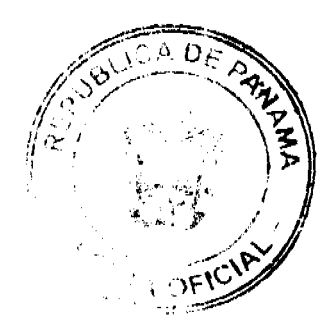

No.26341

30

Artículo Segundo: Este Acuerdo empezará a regir a partir de su publicación en la Gaceta Oficial.

No habiendo otros temas que tratar se dio por concluido el acto y se dispuso hacer las comunicaciones correspondientes.

Comuniquese y Cúmplase.

# MAGISTRADO HARLEY J. MITCHELL D.

#### El Presidente de la Corte Suprema de Justicia

MGDA. ESMERALDA A. DE TROITIÑO

La Presidenta de la Sala Segunda de lo Penal

MGDO. VÍCTOR L. BENAVIDES P.

El Presidente de la Sala Tercera de lo Contencioso Administrativo

# DR. CARLOS H. CUESTAS G.

Secretario General de la Corte Suprema de Justicia

# **AVISOS**

TRASPASO. Yo, MARCOS EMILIO IGLESIAS CÁCERES, varón, panameño, comerciante, mayor de edad, con cédula 8-433-698, actuando en mi condición de representante legal y dueño de la licencia comercial tipo "B", con registro No. 2005-5751, mediante resolución No. 2005-7559 con el nombre THIRTY (30) CAR WASH & GRILL, ubicado en la provincia de Panamá, corregimiento de Juan Díaz, Vía Domingo Díaz, Altos de Las Acacias, Calle Principal, Supercentro Rafael, local 5, dedicada a las siguientes actividades comerciales: Venta de comidas rápidas, refrescos y sodas, exceptuando la venta de bebidas alcohólicas, lavado de autos de interiores y exteriores, tratamiento de pintura, concurro ante su despacho con el propósito de conferir traspaso absoluto amplio y suficiente a la señora YARITZA KERENA CORONADO MUÑOZ, con cédula 8-767-1186 del comercio antes mencionado. La señora YARITZA KERENA CORONADO MUÑOZ, una vez termine el protocolo de traspaso mediante Gaceta Oficial, queda expresamente facultada para recibir, desistir, reasumir, ratificarse, transigir e interponer cualquier recurso o acción que estime conveniente para el mejor ejercicio del presente traspaso. Panamá, fecha de la presentación. Otorgo traspaso: Lic. Marcos Iglesias. Cédula 8-433-698. Acepto traspaso: Lic. Yaritza K. Coronado M. Cédula 8-767-1186. L. 201-322345. Segunda publicación.

AVISO. Para dar cumplimiento al Artículo 777 del Código de Comercio, comunico al público en general que yo, LUIS CARLOS CASTILLO MARTINELLI, varón, mayor de edad, con cédula de identidad personal No. 9-181-105, con residencia en Isla Gobernadora, corregimiento Gobernadora, distrito de Montijo, he traspasado mi negocio denominado "CANTINA BRISAS DE GOBERNADORA", ubicado en Isla Gobernadora, corregimiento Gobernadora, distrito de Montijo, provincia de Veraguas, amparado con el registro comercial No. 4945 tipo "B" del 9 de septiembre de 2005, que se dedica a las siguientes actividades. Venta de licores nacionales y extranjeros en envases abiertos al por menor. Al señor CARLOS CASTILLO MARTINELLI, con cédula de identidad personal 9-205-929. Atentamente, Luis Carlos Castillo M. Cédula No. 9-181-105. L. 201-321286. Tercera publicación.

AVISO. Mediante resuelto No. 641 de 10 de diciembre de 2004, expedido por la Dirección General de Comercio Interior del Ministerio de Comercio e Industrias se expide licencia y/o registro tipo B, para la "VENTA DE LICORES Y CERVEZAS EN ENVASES ABIERTOS AL POR MENOR" en el establecimiento comercial denominado BAY YOSENOT, ubicado en Calle El Mercado Viejo, ciudad de Aguadulce, distrito de Aguadulce, provincia de Coclé, República de Panamá, a favor del señor ELEUTERIO VILLARREAL BABU, varón, panameño, mayor de edad, con cédula de identidad personal número 2-37-1417, con domicilio igualmente en Aguadulce, corregimiento de Aguadulce, distrito de Aguadulce, provincia de Coclé, República de Panamá. El señor ELEUTERIO VILLARREAL BABU a su vez traspasa sus derechos sobre dicha licencia y/o registro a favor del señor EFRAÍN ALONSO REYES MARÍN, varón, panameño, mayor de edad, con cédula de identidad personal número 9-185-4, con domicilio en Aguadulce, corregimiento de Aguadulce, distrito de Aguadulce, provincia de Coclé, República de Panamá, para que prosiga con el usufructo de dicha licencia y/o registro. Para el conocimiento público general este AVISO es publicado por tres (3) días en un periódico de circulación nacional y local y en la Gaceta Oficial, de conformidad a lo dispuesto por el Artículo 777 del Código de Comercio. Atentamente, Eleuterio Villarreal Bau. C.I.P. 2-37-1417. Segunda publicación.

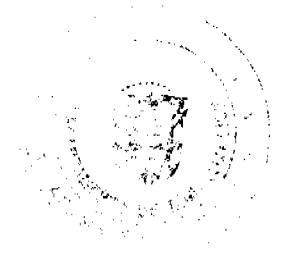

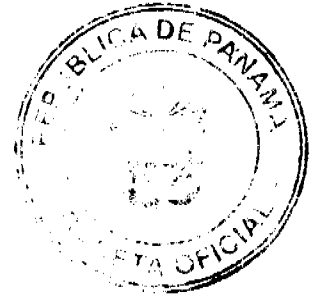

# Gaceta Oficial Digital, viernes 07 de agosto de 2009

AVISO DE DISOLUCIÓN. De conformidad con la ley, se avisa al público que, según consta en la Escritura Pública No. 4,899 de 17 de julio de 2009, de la Notaría Undécima del Circuito de Panamá, inscrita bajo Ficha 623747, Rollo 1617907 de 21 de julio de 2009, ha sido disuelta la sociedad anónima denominada DARMATEN FINANCE LTA, S.A. L. 201-322356. Única publicación.

AVISO DE DISOLUCIÓN. De conformidad con la ley, se avisa al público que, según consta en la Escritura Pública No. 4,938 de 21 de julio de 2009, de la Notaría Undécima del Circuito de Panamá, inscrita bajo Ficha 523526, Documento Redi 1620927 de 24 de julio de 2009, ha sido disuelta la sociedad anónima denominada CHELSEA EXPORT TRADER INC. L. 201-322358. Única publicación.

# **EDICTOS:**

REPÚBLICA DE PANAMÁ MINISTERIO DE DESARROLLO AGROPECUARIO DEPARTAMENTO DE REFORMA AGRARIA REGIÓN No. 9, BOCAS DEL TORO. EDICTO No. 1-075-09. La suscrita Funcionaria Sustanciadora de la Dirección Nacional de Reforma Agraria, en la provincia de Bocas del Toro al público. HACE SABER: Que el señor (a) NATURE FARMS, S.A. REP. L. MUHAMMED PARVEZ, vecino (a) del corregimiento Cabecera, distrito de Bocas del Toro, con pasaporte No. JX 056698, ha solicitado a la Dirección Nacional de Reforma Agraria, mediante solicitud No. 1-146-05, la adjudicación del título oneroso de una parcela de tierra baldía nacional adjudicable, con una superficie de 7 Has. + 6643.53 M2, ubicada en la localidad de Bajo Cedro, corregimiento Punta Róbalo, distrito de Chiriquí Grande, provincia de Bocas del Toro, comprendida dentro de los siguientes linderos. Norte: Area inadjudicable, manglar. Sur: Prudencio Valdez, camino, Gorgonio Ríos. Este: Area inadjudicable, Porfirio González. Oeste: Manglar, José Morales. Para los efectos legales se fija este Edicto en lugar visible de este despacho, en la Alcaldía del distrito de Chiriquí Grande o en la corregiduría de Punta Robalo y copia del mismo se entregará al interesado para que lo haga publicar en los órganos de publicidad correspondientes, tal como lo ordena el artículo 108 del Código Agrario. Este Edicto tendrá una vigencia de quince (15) días a partir de la última publicación. Dado en Changuinola a los siete (07) días del mes de julio de 2009. (fdo.) AGR. EMMA MORENO. Funcionaria Sustanciadora. (fdo.) JOYCE SMITH V. Secretaria Ad-Hoc. L.201-322730.

REPÚBLICA DE PANAMÁ MINISTERIO DE DESARROLLO AGROPECUARIO DIRECCIÓN NACIONAL DE REFORMA AGRARIA REGIÓN No. 4, COCLÉ. EDICTO No. 258-2009. EL SUSCRITO FUNCIONARIO SUSTANCIADOR DE LA DIRECCIÓN NACIONAL DE REFORMA AGRARIA DEL MINISTERIO DE DESARROLLO AGROPECUARIO EN LA PROVINCIA DE COCLÉ. HACE SABER: Que DOMINGO ORTEGA GARCIA, vecino (a) de El Potrero, corregimiento El Potrero, de distrito de La Pintada, portador de la cédula No. 2-57-945, ha solicitado a la Dirección Nacional de Reforma Agraria, mediante solicitud No. 2-1546-07, según plano aprobado No. 203-03-11360, adjudicación a título oneroso de una parcela de tierra baldía nacional adjudicable, con una superficie total de 0 Has + 1,225.26 m2, ubicada en la localidad de El Potrero, corregimiento de El Potrero, distrito de La Pintada, provincia de Coclé, comprendida dentro de los siguientes linderos. Norte: Dominga M. de Martínez. Sur: Olmedo Ortega. Este: Servidumbre 10.00 m. Oeste: Demetrio Reyes. Para los efectos legales, se fija el presente Edicto en lugar visible de la Reforma Agraria y en la corregiduría de El Potrero. Copia del mismo se hará publicar en el órgano de publicidad correspondiente, tal como lo ordena el artículo 108 del Código Agrario. Este Edicto tendrá una vigencia de 15 días a partir de su última publicación. Dado en la ciudad de Penonomé, hoy 29 de junio de 2009. (fdo.) SR. JOSÉ E. GUARDIA L. Funcionario Sustanciador. (fdo.) ANGELICA NÚÑEZ. Secretaria Ad-Hoc. 1.208-9021514.

REPÚBLICA DE PANAMÁ MINISTERIO DE DESARROLLO AGROPECUARIO. REGIÓN No. 6, BUENA VISTA COLÓN DEPARTAMENTO DE REFORMA AGRARIA EDICTO No. 3-209-09. El Suscrito Funcionario Sustanciador de la Dirección Nacional de Reforma Agraria, en la provincia de Colón al público. HACE SABER: Que el señor (a) DOUGLAS PRAXEDES DOMINGUEZ RODRIGUEZ, con cédula de identidad personal No. 7-104-982, vecino (a) de Coclé del Norte, corregimiento de Coclé del Norte, distrito de Donoso y provincia de Colón, ha solicitado a la Dirección Nacional de Reforma Agraria, mediante solicitud No. 3-265-07, de 28 de junio de 2007 y según plano aprobado No. 303-02-5501 de 19 de junio de 2009, la adjudicación a título oneroso de una parcela de tierra nacional adjudicable,

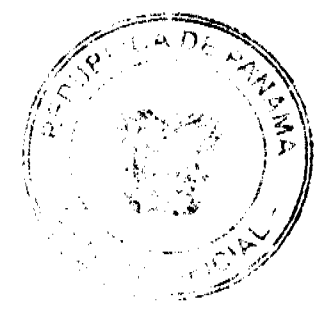

31

#### Gaceta Oficial Digital, viemes 07 de aposto de 2009

 $32$ 

con una superficie de 50 Has. + 5,603.63 Mts.2, ubicada en la localidad de Marquezota, corregimiento de Coclé del Norte, distrito de Donoso y provincia de Colón y se ubica dentro de los siguientes linderos: Norte: Rafael Ernesto Dominguez, quebrada Pedregosa, servidumbre, José I. Ortega. Sur: Servidumbre, quebrada Marquezota. Este: Mara Del Carmen Hernández Ortiz. Oeste: Rafael Ernesto Domínguez Rodríguez. Para los efectos legales se fija este Edicto en lugar visible de este Despacho, en la Alcaldía de Donoso y/o en la corregiduría de Coclé del Norte y copia del mismo se entregará al interesado para que lo haga publicar en los órganos de publicidad correspondientes, tal como lo ordena el artículo 108 del Código Agrario. Este Edicto tendrá una vigencia de quince (15) días hábiles a partir de la última publicación. Dado en Buena Vista, a los 17 días del mes de julio de 2009. (fdo.) LICDO. JUAN ALVAREZ. Funcionario Sustanciador. (fdo.) SOLEDAD MARTÍNEZ CASTRO. Secretaria Ad-Hoc. L.201-322710.

REPÚBLICA DE PANAMÁ MINISTERIO DE DESARROLLO AGROPECUARIO. REGIÓN No. 6, BUENA VISTA COLÓN DEPARTAMENTO DE REFORMA AGRARIA EDICTO No. 3-210-09. El Suscrito Funcionario Sustanciador de la Dirección Nacional de Reforma Agraria, en la provincia de Colón al público. HACE SABER: Que el señor (a) RAFAEL ERNESTO DOMINGUEZ RODRIGUEZ, con cédula de identidad personal No. 7-107-392, residente en Chitré, corregimiento de Chitré, distrito de Chitré y provincia de Herrera, ha solicitado a la Dirección Nacional de Reforma Agraria, mediante solicitud No. 3-264-07, de 28 de junio de 2007 y según plano aprobado No. 303-02-5500 de 3 de abril de 2009, la adjudicación a título oneroso de una parcela de tierra nacional adjudicable, con una superficie de 50 Has. + 4,730.84 Mts.2, ubicada en la localidad de Marquezota, corregimiento de Coclé del Norte, distrito de Donoso y provincia de Colón y se ubica dentro de los siguientes linderos: Norte: Area inadjudicable ocupada por Rafael Ernesto Domínguez Rodríguez. Sur: Douglas Práxedes Domínguez Rodríguez, servidumbre de acceso, quebrada Marquezota. Este: Quebrada Pedregosa, servidumbre, Douglas Práxedes Domínguez Rodríguez. Oeste: Area inadjudicable ocupada por Rafael Ernesto Domínguez Rodriguez, quebrada Marquesota, servidumbre. Para los efectos legales se fija este Edicto en lugar visible de este Despacho, en la Alcaldía de Donoso y/o en la corregiduría de Coclé del Norte y copia del mismo se entregará al interesado para que lo haga publicar en los órganos de publicidad correspondientes, tal como lo ordena el artículo 108 del Código Agrario. Este Edicto tendrá una vigencia de quince (15) días hábiles a partir de la última publicación. Dado en Buena Vista, a los 17 días del mes de julio de 2009. (fdo.) LICDO. JUAN ALVAREZ. Funcionario Sustanciador. (fdo.) SOLEDAD MARTÍNEZ CASTRO. Secretaria Ad-Hoc. L.201-322711.

REPÚBLICA DE PANAMÁ MINISTERIO DE DESARROLLO AGROPECUARIO. REGIÓN No. 6, BUENA VISTA COLÓN DEPARTAMENTO DE REFORMA AGRARIA EDICTO No. 3-211-09. El Suscrito Funcionario Sustanciador de la Dirección Nacional de Reforma Agraria, en la provincia de Colón al público. HACE SABER: Que el señor (a) MARA DEL CARMEN HERNÁNDEZ ORTIZ, con cédula de identidad personal No. 6-76-977, residente en Villa de Los Santos, corregimiento de Los Santos, distrito de Los Santos y provincia de Los Santos, ha solicitado a la Dirección Nacional de Reforma Agraria, mediante solicitud No. 3-267-07, de 28 de junio de 2007 y según plano aprobado No. 303-02-5507 de 12 de diciembre de 2008, la adjudicación a título oneroso de una parcela de tierra nacional adjudicable, con una superficie de 50 Has. + 9,754.60 Mts.2, ubicada en la localidad de Marquezota, corregimiento de Coclé del Norte, distrito de Donoso y provincia de Colón y se ubica dentro de los siguientes linderos: Norte: Douglas Práxedes Dominguez Rodríguez. Sur: Juan Bosco Serrano Carrasco. Este: Quebrada Pedregosa, terreno nacional sin ocupar, Juan Bosco Serrano Carrasco. Oeste: Douglas Práxedes Domínguez Rodríguez, servidumbre, quebrada Marquezota. Para los efectos legales se fija este Edicto en lugar visible de este Despacho, en la Alcaldía de Donoso y/o en la corregiduría de Coclé del Norte y copia del mismo se entregará al interesado para que lo haga publicar en los órganos de publicidad correspondientes, tal como lo ordena el artículo 108 del Código Agrario. Este Edicto tendrá una vigencia de quince (15) días hábiles a partir de la última publicación. Dado en Buena Vista, a los 17 días del mes de julio de 2009. (fdo.) LICDO. JUAN ALVAREZ. Funcionario Sustanciador. (fdo.) SOLEDAD MARTÍNEZ CASTRO. Secretaria Ad-Hoc. L.201-322708.

REPÚBLICA DE PANAMÁ MINISTERIO DE DESARROLLO AGROPECUARIO. REGIÓN No. 6, BUENA VISTA COLÓN DEPARTAMENTO DE REFORMA AGRARIA EDICTO No. 3-212-09. El Suscrito Funcionario Sustanciador de la Dirección Nacional de Reforma Agraria, en la provincia de Colón al público. HACE SABER: Que el señor (a) JUAN BOSCO SERRANO CARRASCO, con cédula de identidad personal No. 6-46-1972, residente en Villa de Los Santos, corregimiento de Los Santos, distrito de Los Santos, provincia de Los Santos, ha solicitado a la Dirección Nacional de Reforma Agraria, mediante solicitud No. 3-266-07, de 28 de junio de 2007 y según plano aprobado No. 303-02-5506 de 12 de diciembre de 2008, la adjudicación a título oneroso de una parcela de tierra nacional adjudicable, con una superficie de 50 Has. + 4,424.34 Mts.2, ubicada en la localidad de Marquezota, corregimiento de Coclé del Norte,

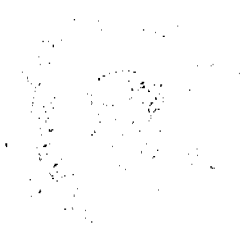

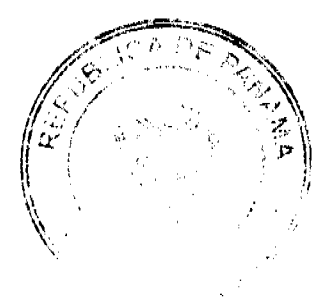

#### Gaceta Oficial Digital, viernes 07 de agesto de 2009

distrito de Donoso y provincia de Colón y se ubica dentro de los siguientes linderos: Norte: Mara Del Carmen Hernández Ortiz. Sur: Terreno nacional sin ocupación. Este: Terreno nacional sin ocupación. Oeste: Servidumbre, río Copé. Para los efectos legales se fija este Edicto en lugar visible de este Despacho, en la Alcaldía de Donoso y/o en la corregiduría de Coclé del Norte y copia del mismo se entregará al interesado para que lo haga publicar en los órganos de publicidad correspondientes, tal como lo ordena el artículo 108 del Código Agrario. Este Edicto tendrá una vigencia de quince (15) días hábiles a partir de la última publicación. Dado en Buena Vista, a los 17 días del mes de julio de 2009. (fdo.) LICDO. JUAN ALVAREZ. Funcionario Sustanciador. (fdo.) SOLEDAD MARTÍNEZ CASTRO. Secretaria Ad-Hoc. L.201-322709.

REPÚBLICA DE PANAMÁ MINISTERIO DE DESARROLLO AGROPECUARIO DIRECCIÓN NACIONAL DE REFORMA AGRARIA REGIÓN No. 1, CHIRIQUÍ. EDICTO No. 160-09. EL SUSCRITO FUNCIONARIO SUSTANCIADOR DE LA REFORMA AGRARIA DEL MINISTERIO DE DESARROLLO AGROPECUARIO DE CHIRIQUÍ, AL PÚBLICO; HACE SABER: Que el señor (a) JOSE ALBERTO CORELLA CASTILLO, vecino (a) del corregimiento de Cañas Gordas, distrito de Renacimiento, portador de la cédula de identidad personal No. 4-120-662, ha solicitado a la Dirección de Reforma Agraria, mediante solicitud No.4-0087, la adjudicación a Título Oneroso de una parcela de tierra Baldía Nacional adjudicable, con una superficie de 12 Has. + 0394.90 mts., ubicada en la localidad de Mosquito, corregimiento de Cañas Gordas, distrito de Renacimiento, provincia de Chiriquí, plano aprobado No. 410-03-22306, cuyos linderos son los siguientes: Norte: Quebrada Norte. Sur: Servidumbre, Marcelino Vique Coba y Harmodio Quiel González. Este: Ricardo Chavarría De Gracia. Oeste: Quebrada de Las Yeguas. Para efectos legales se fija el presente Edicto en lugar visible de este Despacho, en la Alcaldía de Renacimiento o en la corregiduría de Cañas Gordas y copias del mismo se entregarán al interesado para que las haga publicar en los órganos de publicidad correspondientes, tal como lo ordena el artículo 108 del Código Agrario. Este Edicto tendrá una vigencia de quince (15) días a partir de su última publicación. Dado en David, a los 16 días del mes de marzo de 2009. (fdo.) ING. FULVIO ARAUZ. Funcionario Sustanciador. (fdo.) LCDA. MIRNA S. CASTILLO G. Secretaria Ad-Hoc. L.201-314923.

REPÚBLICA DE PANAMÁ MINISTERIO DE DESARROLLO AGROPECUARIO DEPARTAMENTO DE REFORMA AGRARIA REGIÓN No. 1, CHIRIQUÍ. EDICTO No. 346-2009. El Suscrito Funcionario Sustanciador de la Dirección Nacional de Reforma Agraria, en la provincia de Panamá al público. HACE CONSTAR: Que el señor (a) PABLO CORELLA MONTENEGRO, vecino (a) de Meseta, corregimiento de Boquerón, del distrito de Boquerón, provincia de Chiriquí, portador de la cédula de identidad personal No. 4-121-2718, ha solicitado a la Dirección Nacional de Reforma Agraria, mediante solicitud No. 4-0982-07, según plano aprobado No. 403-01-22292, la adjudicación del título oneroso de una parcela de tierra Baldía Nacional adjudicable, con una superficie total de 2 Has + 5091.67 Mts. El terreno está ubicado en la localidad de Meseta, corregimiento Boquerón, distrito de Boquerón, provincia de Chiriquí, comprendido dentro de los siguientes linderos. Norte: Camino. Sur: Omaira Montenegro. Este: Carretera hacia Boquerón y hacia Bocalatún. Oeste: Darío Atencio, quebrada Tapa. Para los efectos legales se fija el presente Edicto en lugar visible de este Despacho, en la Alcaldía del Distrito de Boquerón o en la corregiduría de Boquerón y copia del mismo se entregará al interesado para que lo haga publicar en los órganos de publicidad correspondientes, tal como lo ordena el artículo 108 del Código Agrario. Este Edicto tendrá una vigencia de quince (15) días a partir de la última publicación. Dado en David, a los 10 días del mes de julio de 2009. (fdo.) ING. FULVIO ARAUZ G. Funcionario Sustanciador. (fdo.) LCDA. MIRNA S. CASTILLO G. Secretaria Ad-Hoc. L.201-321345.

REPÚBLICA DE PANAMÁ MINISTERIO DE DESARROLLO AGROPECUARIO DEPARTAMENTO DE REFORMA AGRARIA REGIÓN No. 1, CHIRIQUÍ. EDICTO No. 348-2009. El Suscrito Funcionario Sustanciador de la Dirección Nacional de Reforma Agraria, en la provincia de Panamá al público. HACE CONSTAR: Que el señor (a) M.L.H.U. FUNDACIÓN - ficha: 294-01, Doc. 1349495, vecino (a) de corregimiento de Volcán, del distrito de Bugaba, provincia de Chiriquí, portador de la cédula de identidad personal No. \_\_, ha solicitado a la Dirección Nacional de Reforma Agraria, mediante solicitud No. 4-0639-08, según plano aprobado No. 405-01-22509, la adjudicación del título oneroso de una parcela de tierra Baldía Nacional adjudicable, con una superficie total de 5986.06 Mts. El terreno está ubicado en la localidad de Escarrea, corregimiento La Concepción, distrito de Bugaba, provincia de Chiriqui, comprendido dentro de los siguientes linderos. Norte: Orlando Adriano De la Guardia, quebrada sin nombre y Andrés Matías. Sur: Camino a carretera a Volcán y a otras fincas y José Del Carmen Fuentes Lezcano. Este: Andrés Matías. Oeste: Orlando Adriano De la Guardia y Amado Fuentes Lezcano. Para los efectos legales se fija el presente Edicto en lugar visible de este Despacho, en la Alcaldía del Distrito de Bugaba o en la corregiduría de La Concepción y copia del mismo se entregará al interesado para que lo haga publicar en los órganos de publicidad correspondientes, tal como lo

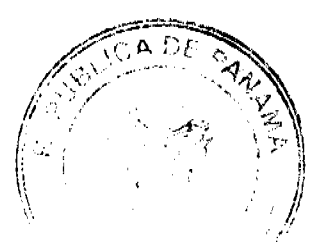

#### Gaceta Oficial Digital, viernes 07 de agosto de 2009

ordena el artículo 108 del Código Agrario. Este Edicto tendrá una vigencia de quince (15) días a partir de la última publicación. Dado en David, a los 10 días del mes de julio de 2009. (fdo.) ING. FULVIO ARAUZ G. Funcionario Sustanciador. (fdo.) LCDA. MIRNA S. CASTILLO G. Secretaria Ad-Hoc. L.201-321384.

REPÚBLICA DE PANAMÁ MINISTERIO DE DESARROLLO AGROPECUARIO DEPARTAMENTO DE REFORMA AGRARIA REGIÓN No. 1, CHIRIQUÍ. EDICTO No. 354-09. El Suscrito Funcionario Sustanciador de la Dirección Nacional de Reforma Agraria, en la provincia de Panamá al público. HACE CONSTAR: Que el señor (a) PEDRO GOMEZ, vecino (a) de Santa Marta, corregimiento de Santa Marta, distrito de Bugaba, provincia de Chiriquí, portador de la cédula de identidad personal No. 4-130-1423, ha solicitado a la Dirección Nacional de Reforma Agraria, mediante solicitud No. 4-1256, según plano aprobado No. 401-02-22140, la adjudicación del título oneroso de una parcela de tierra Baldía Nacional adjudicable, con una superficie total de 4 Has + 6759.53 Mts. El terreno está ubicado en la localidad de Las Mercedes, corregimiento Divalá, distrito de Alanje, provincia de Chiriquí, comprendido dentro de los siguientes linderos. Norte: Camino a Santa Marta y a Manchuila. Sur: Irving O. Gómez F. Este: Florentino Quintero. Oeste: Albino Saldaña. Para los efectos legales se fija el presente Edicto en lugar visible de este Despacho, en la Alcaldía del Distrito de Alanje o en la corregiduria de Divalá y copia del mismo se entregará al interesado para que lo haga publicar en los órganos de publicidad correspondientes, tal como lo ordena el artículo 108 del Código Agrario. Este Edicto tendrá una vigencia de quince (15) días a partir de la última publicación. Dado en David, a los 13 días del mes de julio de 2009. (fdo.) ING. FULVIO ARAUZ G. Funcionario Sustanciador. (fdo.) LCDA. MIRNA S. CASTILLO G. Secretaria Ad-Hoc. L.201-321427.

REPÚBLICA DE PANAMÁ MINISTERIO DE DESARROLLO AGROPECUARIO DIRECCIÓN NACIONAL DE REFORMA AGRARIA REGIÓN No. 1, CHIRIQUÍ. EDICTO No. 369-2009. El Suscrito Funcionario Sustanciador de la Dirección Nacional de Reforma Agraria, en la provincia de Panamá al público. HACE CONSTAR: Que el señor (a) JESUS JIMENEZ PINTO, vecino (a) de San Pedro, corregimiento Aserrío de Gariché, del distrito de Bugaba, provincia de Chiriquí, portador de la cédula de identidad personal No. 4-116-2413, ha solicitado a la Dirección Nacional de Reforma Agraria, mediante solicitud No. 4-1033 del 26 de octubre de 2007, según plano aprobado No. 405-02-22606, la adjudicación del título oneroso de una parcela de tierra patrimonial adjudicable, con una superficie total de 0 Has + 2057.72 Mts., que forma parte de la finca No. 3105, inscrita al Rollo 14373, Doc. 5, propiedad del Ministerio de Desarrollo Agropecuario. El terreno está ubicado en la localidad de San Pedro, corregimiento Aserrío de Gariché, distrito de Bugaba, provincia de Chiriquí, comprendido dentro de los siguientes linderos. Norte: Silvio Concepción. Sur: Camino sin nombre. Este: Alonso Gómez Cedeño. Oeste: Camino. Para los efectos legales se fija el presente Edicto en lugar visible de este Despacho, en la Alcaldía del Distrito de Bugaba o en la corregiduría de Aserrio de Gariché, copia del mismo se entregará al interesado para que lo haga publicar en los órganos de publicidad correspondientes, tal como lo ordena el artículo 108 del Código Agrario. Este Edicto tendrá una vigencia de quince (15) días a partir de la última publicación. Dado en David, a los 26 días del mes de enero de 2009, (fdo.) ING. FULVIO ARAUZ. Funcionario Sustanciador. (fdo.) LCDA. MIRNA S. CASTILLO G. Secretaria Ad-Hoc. L.201-322402.

REPÚBLICA DE PANAMÁ MINISTERIO DE DESARROLLO AGROPECUARIO DIRECCIÓN NACIONAL DE REFORMA AGRARIA REGIÓN No. 1, CHIRIQUÍ. EDICTO No. 371-2009. El Suscrito Funcionario Sustanciador de la Dirección Nacional de Reforma Agraria, en la provincia de Panamá al público. HACE CONSTAR: Que el señor (a) RUBEN WILCOX, vecino (a) de Paso Canoas, corregimiento de Progreso, del distrito de Barú, provincia de Chiriquí, portador de la cédula de identidad personal No. 4-294-685, ha solicitado a la Dirección Nacional de Reforma Agraria, mediante solicitud No. 4-0361 del 9 de abril de 2008, según plano aprobado No. 402-03-21776, la adjudicación del título oneroso de una parcela de tierra patrimonial adjudicable, con una superficie total de 0 Has + 2066.85 m2, que forma parte de la finca No. 2637, inscrita al Rollo 23735, Doc. 4, propiedad del Ministerio de Desarrollo Agropecuario. El terreno está ubicado en la localidad de Paso Canoas, corregimiento Progreso, distrito de Barú, provincia de Chiriquí, comprendido dentro de los siguientes linderos. Norte: María Ordóñez. Sur: Carretera. Este: Arelis Martínez de Guerra, Rogelio González Araúz y Feliberto Fuentes Vega. Oeste: Calle de tierra. Para los efectos legales se fija el presente Edicto en lugar visible de este Despacho, en la Alcaldía del Distrito de Barú o en la corregiduría de Progreso, copia del mismo se entregará al interesado para que lo haga publicar en los órganos de publicidad correspondientes, tal como lo ordena el artículo 108 del Código Agrario. Este Edicto tendrá una vigencia de quince (15) días a partir de la última publicación. Dado en David, a los 3 días del mes de agosto de 2009. (fdo.) ING. FULVIO ARAUZ. Funcionario Sustanciador. (fdo.) LCDA. MIRNA S. CASTILLO G. Secretaria Ad-Hoc. L.201-322615.

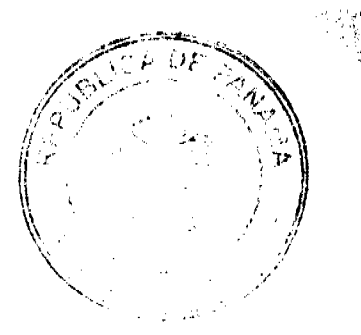

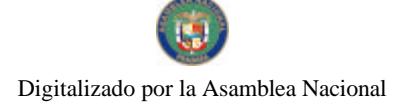

#### Gaceta Oficial Digital, viernes 07 de ageeto de 2009

REPÚBLICA DE PANAMÁ MINISTERIO DE DESARROLLO AGROPECUARIO DEPARTAMENTO DE REFORMA AGRARIA REGIÓN No. 1, CHIRIQUÍ. EDICTO No. 273-2009. El Suscrito Funcionario Sustanciador de la Dirección Nacional de Reforma Agraria, en la provincia de Panamá al público. HACE CONSTAR: Que el señor (a) TEN CHOY LIAO, vecino (a) de Puerto Armuelles, corregimiento Puerto Armuelles, del distrito de Barú, provincia de Chiriquí, portador de la cédula de identidad personal No. E-8-51309, ha solicitado a la Dirección Nacional de Reforma Agraria, mediante solicitud No. 4-1014-07, según plano aprobado No. 402-04-22475, la adjudicación del título oneroso de una parcela de tierra baldía nacional adjudicable, con una superficie total de  $0$  Has  $+3,875.72$  Mts. El terreno está ubicado en la localidad de La Esperanza, corregimiento Baco, distrito de Barú, provincia de Chiriquí, comprendido dentro de los siguientes linderos. Norte: Rory Abdiel Vega Méndez. Sur: Everardo Concepción. Este: Aurelia Rubio de Kieswetter. Oeste: Carretera a Progreso y a San Valentín. Para los efectos legales se fija el presente Edicto en lugar visible de este Despacho, en la Alcaldía del Distrito de Barú, en la corregiduría de Baco y copia del mismo se entregará al interesado para que lo haga publicar en los órganos de publicidad correspondientes, tal como lo ordena el artículo 108 del Código Agrario. Este Edicto tendrá una vigencia de quince (15) días a partir de la última publicación. Dado en David, a los 1 días del mes de junio de 2009. (fdo.) ING. FULVIO ARAUZ G. Funcionario Sustanciador. (fdo.) MIRNA S. CASTILLO G. Secretaria Ad-Hoc. [..20]-320392.

EDICTO No. 92 DIRECCIÓN DE INGENIERÍA MUNICIPAL DE LA CHORRERA.- SECCIÓN DE CATASTRO ALCALDÍA MUNICIPAL DEL DISTRITO DE LA CHORRERA. EL SUSCRITO ALCALDE DEL DISTRITO DE LA CHORRERA, HACE SABER: QUE EL SEÑOR (A) OCTAVIO MARIN BARRIA, varón, panameño, mayor de edad, casado, residente en la barriada Potrero Grande, Calle Titi, portador de la cédula de identidad personal No. 6-51-2422, en su propio nombre en representación de su propia persona, ha solicitado a este Despacho que se le adjudique a título de plena propiedad, en concepto de venta de un lote de terreno Municipal Urbano, localizado en el lugar denominado Calle Tití, de la Barriada Potrero Grande, Corregimiento El Coco, donde se llevará a cabo una construcción distinguido con el número \_\_, y cuyos linderos y medidas son los siguientes: Norte: Finca 6028, Tomo 194, Folio 104, propiedad del Municipio de La Chorrera con: 20.00 Mts. Sur: Calle Tití con: 20.00 Mts. Este: Finca 6028, Tomo 194, Folio 104, propiedad del Municipio de La Chorrera con: 30.00 Mts. Oeste: Finca 6028, Tomo 194, Folio 104, propiedad del Municipio de La Chorrera con: 30.00 Mts. Área total del terreno seiscientos metros cuadrados (600.00 Mts.2). Con base a lo que dispone el Artículo 14 del Acuerdo Municipal No. 11-A del 6 de marzo de 1969, se fija el presente Edicto en un lugar visible al lote de terreno solicitado, por el término de diez (10) días, para que dentro de dicho plazo o término pueda oponerse la (s) que se encuentran afectadas. Entréguesele, sendas copias del presente Edicto al interesado, para su publicación por una sola vez en un periódico de gran circulación y en la Gaceta Oficial. La Chorrera, 28 de mayo de dos mil nueve. Alcalde (fdo.) LICDO. LUIS A. GUERRA M. Jefe de la Sección de Catastro. (fdo.) SRTA. IRISCELYS DIAZ G. Es fiel copia de su original. La Chorrera, veintiocho (28) de mayo de dos mil nueve. SRTA. IRISCELYS DIAZ G. Jefe de la Sección de Catastro Municipal. L. 201-322688.

REPÚBLICA DE PANAMÁ MINISTERIO DE DESARROLLO AGROPECUARIO DEPARTAMENTO DE REFORMA AGRARIA REGIÓN No. 3, HERRERA EDICTO No. 49-2009. EL SUSCRITO FUNCIONARIO SUSTANCIADOR DE LA DIRECCIÓN NACIONAL DE REFORMA AGRARIA DEL MINISTERIO DE DESARROLLO AGROPECUARIO EN LA PROVINCIA DE HERRERA. HACE SABER: Que los señores FLORENTINO SOTO FRANCO, varón, mayor de edad, de nacionalidad panameña, estado civil casado, representante de ventas, portador de la cédula de identidad personal No. 8-438-154, vecino (a) y residente en la comunidad de La Cabima-Sector 1, corregimiento de Alcalde Díaz, distrito de Panamá, provincia de Panamá, REYNALDO SILVA, varón, mayor de edad, panameño, estado civil unido, asistente legal, portador de la cédula de identidad personal No. 8-727-1979, vecino y residente en La Cabima, Sector 1, corregimiento Alcalde Díaz, distrito Panamá, provincia Panamá y JAIME EDGARDO ESPINO BARSALLO, varón, mayor de edad, panameño, estado civil casado, representante de ventas, portador de la cédula de identidad personal No. 8-375-736, vecino y residente en la comunidad de La Cabima, Sector 1, corregimiento Alcalde Díaz, distrito Panamá, provincia Panamá, ha solicitado a la Dirección Nacional de Reforma Agraria, la adjudicación a título oneroso de un (1) globo de tierra que corresponde al plano aprobado con el número 607-04-6576 con fecha de aprobación el 14 de diciembre de 2007, con una extensión superficial de cero hectáreas con doscientos catorce metros punto noventa y siete metros cuadrados (0 Has. + 0214.97 Mts2), las cuales se encuentran localizadas en el lugar conocido como El Limón, corregimiento de El Limón, distrito de Santa María, provincia de Herrera, comprendido dentro de los siguientes linderos: Norte: Camino de El Olivo a la carretera de Ocú a Chupampa. Sur: Florentino Soto Franco y otros. Este: Héctor Antonio Franco Arcia. Oeste: Salvador Pimentel Arcia y otros. Para efectos legales se fija el presente Edicto en lugar visible de esta Oficina de Reforma Agraria, en la Alcaldía de Santa

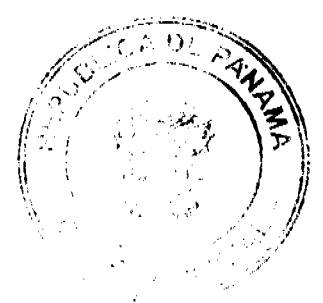

#### Gaceta Oficial Digital, viernes 07 de agosto de 2009

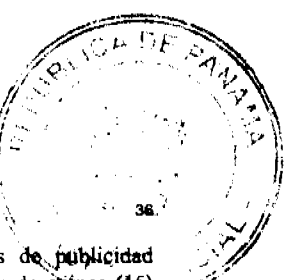

María, copias del mismo se entregarán al interesado para que las haga publicar en los órganos de publicidad correspondientes, tal como lo ordena el artículo 108 del Código Agrario. Este Edicto tendrá una vigencia de quince (15). días a partir de la última publicación. Dado en la ciudad de Chitré, a los veinte (20) días del mes de mayo de 2009, en las oficinas de la Reforma Agraria, provincia de Herrera. (fdo.) LIC. REYNALDO VILLARREAL. Funcionario Sustanciador a.i.. (fdo.) JOVANA DEL C. ARANDA. Secretaria. L.208-9021755.

REPÚBLICA DE PANAMÁ MINISTERIO DE DESARROLLO AGROPECUARIO DEPARTAMENTO DE REFORMA AGRARIA REGIÓN No. 3, HERRERA EDICTO No. 61-2009. EL SUSCRITO FUNCIONARIO SUSTANCIADOR DE LA DIRECCIÓN NACIONAL DE REFORMA AGRARIA DEL MINISTERIO DE DESARROLLO AGROPECUARIO EN LA PROVINCIA DE HERRERA. HACE SABER: Que el señor (a) ARCELIO ANTONIO RODRIGUEZ SANDOVAL, varón, mayor de edad, de nacionalidad panameña, estado civil soltero, comerciante, ganadero, portador de la cédula de identidad personal No. 6-37-547, vecino (a) y residente en Avenida El Puerto, corregimiento de Monagrillo, distrito de Chitré, provincia de Herrera, ha solicitado a la Dirección Nacional de Reforma Agraria, la adjudicación a título oneroso de un (1) globo de tierra que corresponde al plano aprobado con el número 601-04-6691, con fecha de aprobación el 6 de febrero de 2009 con una extensión superficial de diez hectáreas con cinco mil sesenta punto veinte metros cuadrados (10 Has. + 5060.20 Mts2), las cuales se encuentran localizadas en el lugar conocido como La Albina, corregimiento de Llano Bonito, distrito de Chitré, provincia de Herrera, comprendido dentro de los siguientes linderos: Norte: Francisco Samaniego Corrales y Arcelio Rodríguez Sandoval. Sur: Julio Jesús Santana Vallejos y Arcelio Antonio Rodríguez Sandoval. Este: Arcelio Rodríguez Sandoval. Oeste: David Aparicio Delgado. Para efectos legales se fija el presente Edicto en lugar visible de esta Oficina de Reforma Agraria, en la Alcaldía de Chitré, copias del mismo se entregarán al interesado para que las haga publicar en los órganos de publicidad correspondientes, tal como lo ordena el artículo 108 del Código Agrario. Este Edicto tendrá una vigencia de quince (15) días a partir de su última publicación. Dado en la ciudad de Chitré, a los diecisiete (17) días del mes de junio de 2009. (fdo.) LIC. REYNALDO VILLARREAL. Funcionario Sustanciador a.i. (fdo.) JOVANA DEL C. ARANDA. Secretaria. L.208-9021476.

REPÚBLICA DE PANAMÁ MINISTERIO DE DESARROLLO AGROPECUARIO DIRECCIÓN NACIONAL DE REFORMA AGRARIA REGIÓN No. 5, PANAMÁ OESTE. EDICTO No. 115-DRA-2009. El suscrito Funcionario Sustanciador de la Dirección Nacional de Reforma Agraria, del Ministerio de Desarrollo Agropecuario, en la provincia de Panamá, HACE CONSTAR: Que el señor (a) DELMIRA REYES SANCHEZ, vecino (a) de Punta Barco del distrito de San Carlos, provincia de Panamá, portador de la cédula de identidad personal No. 2-62-811, ha solicitado a la Dirección Nacional de Reforma Agraria, mediante solicitud No. 8-5-361-2007 del 5 de julio de 2007, según plano aprobado No. 809-09-20184, la adjudicación a título oneroso de una parcela de tierra baldía nacional adjudicable, con una superficie de 0 Has. + 1287.32 m2, ubicada en la localidad de Punta Barco, corregimiento de San José, distrito de San Carlos, provincia de Panamá, comprendida dentro de los siguientes linderos. Norte: Plinio Terreros. Sur: Águeda Lasso Viuda de Garsa. Este: Águeda Lasso Viuda de Garsa, servidumbre de 5.00 mts. hacia calle principal de San José. Oeste: Ivis Del Carmen Delgado. Para los efectos legales se fija el presente Edicto en lugar visible de este Despacho, en la Alcaldía del distrito de San Carlos, o en la corregiduría de San José y copia del mismo se le entregará al interesado para que lo haga publicar en los órganos de publicidad correspondientes, tal como lo ordena el artículo 108 del Código Agrario. Este Edicto tendrá una vigencia de quince (15) días a partir de la última publicación. Dado en Capira a los 29 días del mes de julio de 2009. (fdo.) ING. MIGUEL MADRID. Funcionario Sustanciador. (fdo.) ANÍBAL TORRES. Secretario Ad-Hoc. L.201-322586.

REPÚBLICA DE PANAMÁ MINISTERIO DE DESARROLLO AGROPECUARIO DIRECCIÓN NACIONAL DE REFORMA AGRARIA REGIÓN No. 5, PANAMÁ OESTE. EDICTO No. 277-DRA-2009. El suscrito Funcionario Sustanciador de la Dirección Nacional de Reforma Agraria, del Ministerio de Desarrollo Agropecuario, en la provincia de Panamá. HACE CONSTAR: Que el señor (a) FUNDACION BARSALLO DECEREGA REP. LEGAL ANTONIO EUGENIO BARSALLO CHECA, vecino (a) de Alto del María del distrito de Chame, provincia de Panamá, portador de la cédula de identidad personal No. 9-55-567, ha solicitado a la Dirección Nacional de Reforma Agraria, mediante solicitud No. 8-5-113-2008 del 6 de marzo de 2008, según plano aprobado No. 804-11-19991, la adjudicación a título oneroso de una parcela de tierra baldía nacional adjudicable, con una superficie de 0 Has. + 6891.73 m2, ubicada en la localidad de Manglarito, corregimiento de Sorá, distrito de Chame, provincia de Panamá, comprendida dentro de los siguientes linderos. Norte: Enrique Ortega Greco. Sur: Noris López. Este: Camino de tierra hacia otros lotes y hacia camino principal de Manglarito. Oeste: Camino de tierra hacia camino principal de Manglarito y hacia Yerba Buena. Para los efectos legales se fija el presente Edicto en lugar visible de este Despacho, en la Alcaldía del distrito de Chame, o en la

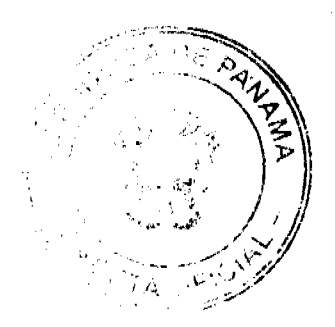

#### Gaceta Oficial Digital, viernes 07 de agesto de 2009

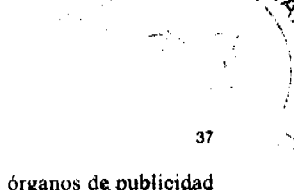

corregiduría de Sorá, copia del mismo se le entregará al interesado para que lo haga publicar en los órganos de publicidad correspondientes, tal como lo ordena el artículo 108 del Código Agrario. Este Edicto tendrá una vigencia de quinee (15) días a partir de la última publicación. Dado en Capira a los 30 días del mes de julio de 2009. (fdo.) ING. MIGUEL MADRID. Funcionario Sustanciador. (fdo.) ANÍBAL TORRES. Secretario Ad-Hoc. L.201-322698.

REPÚBLICA DE PANAMÁ MINISTERIO DE DESARROLLO AGROPECUARIO DIRECCIÓN NACIONAL DE REFORMA AGRARIA REGIÓN No. 5, PANAMÁ OESTE. EDICTO No. 278-DRA-2009. El suscrito Funcionario Sustanciador de la Dirección Nacional de Reforma Agraria, del Ministerio de Desarrollo Agropecuario, en la provincia de Panamá. HACE CONSTAR: Que el señor (a) FUNDACION BARSALLO DECEREGA REP. LEGAL ANTONIO EUGENIO BARSALLO CHECA, vecino (a) de Alto del María del distrito de Chame, provincia de Panamá, portador de la cédula de identidad personal No. 9-55-567, ha solicitado a la Dirección Nacional de Reforma Agraria, mediante solicitud No. 8-5-110-2008 del 15 de abril de 2008, según plano aprobado No. 804-11-19988, la adjudicación a título oneroso de una parcela de tierra baldía nacional adjudicable, con una superficie de 1 Has. + 8345.00 m2, ubicada en la localidad de Manglarito, corregimiento de Sorá, distrito de Chame, provincia de Panamá, comprendida dentro de los siguientes linderos. Norte: Mario Medina y Roberto Aladino Medina Medina. Sur: Enrique Ortega Greco, Roberto Aladino Medina Medina. Este: Enrique Ortega Greco. Oeste: Camino de tierra hacia Yerba Buena y hacia camino principal de Manglarito. Para los efectos legales se fija el presente Edicto en lugar visible de este Despacho, en la Alcaldía del distrito de Chame, o en la corregiduría de Sorá, copia del mismo se le entregará al interesado para que lo haga publicar en los órganos de publicidad correspondientes, tal como lo ordena el artículo 108 del Código Agrario. Este Edicto tendrá una vigencia de quince (15) días a partir de la última publicación. Dado en Capira a los 30 días del mes de julio de 2009. (fdo.) ING. MIGUEL MADRID. Funcionario Sustanciador. (fdo.) ANÍBAL TORRES. Secretario Ad-Hoc. L.201-322697.

REPÚBLICA DE PANAMÁ MINISTERIO DE DESARROLLO AGROPECUARIO DIRECCIÓN NACIONAL DE REFORMA AGRARIA REGIÓN No. 5, PANAMÁ OESTE. EDICTO No. 281-DRA-2009. El suscrito Funcionario Sustanciador de la Dirección Nacional de Reforma Agraria, del Ministerio de Desarrollo Agropecuario, en la provincia de Panamá. HACE CONSTAR: Que el señor (a) EFEBO ILICH DIAZ CASTILLO, vecino (a) de Bethania del distrito de Panamá, provincia de Panamá, portador de la cédula de identidad personal No. 8-230-1173, ha solicitado a la Dirección Nacional de Reforma Agraria, mediante solicitud No. 8-5-552-2006 del 2 de octubre de 2006, según plano aprobado No. 808-05-20244, la adjudicación a título oneroso de una parcela de tierra baldía nacional adjudicable, con una superficie de 9 Has. + 9636.76 m2, ubicada en la localidad de La Pita, corregimiento de La Ermita, distrito de San Carlos, provincia de Panamá, comprendida dentro de los siguientes linderos. Norte: Daniel Echeona. Sur: Felipa Eneyda Sánchez de Baúles. Este: Efebo Ilich Díaz Castillo y otros. Oeste: Río Agallal. Para los efectos legales se fija el presente Edicto en lugar visible de este Despacho, en la Alcaldia del distrito de San Carlos, o en la corregiduría de La Ermita, copia del mismo se le entregará al interesado para que lo haga publicar en los órganos de publicidad correspondientes, tal como lo ordena el artículo 108 del Código Agrario. Este Edicto tendrá una vigencia de quince (15) días a partir de la última publicación. Dado en Capira a los 30 días del mes de julio de 2009. (fdo.) ING. MIGUEL MADRID. Funcionario Sustanciador. (fdo.) ANÍBAL TORRES. Secretario Ad-Hoc. L.201-322713.

REPÚBLICA DE PANAMÁ MINISTERIO DE DESARROLLO AGROPECUARIO DIRECCIÓN NACIONAL DE REFORMA AGRARIA REGIÓN METROPOLITANA. EDICTO No. 8-AM-114-09. El Suscrito Funcionario Sustanciador de la Dirección Nacional de Reforma Agraria, en la provincia de Panamá al público, HACE CONSTAR: Que el señor (a) MARELIN GONZALEZ HERNANDEZ y ROGELIO RODRIGUEZ GONZALEZ, vecinos (a) de Santa Cruz, corregimiento de Pedregal, del distrito de Panamá, provincia de Panamá, portadores de la cédula de identidad personal respectivamente No. 2-79-1633 y 8-482-780, han solicitado a la Dirección Nacional de Reforma Agraria, mediante solicitud No. AM-204-07 del 1 de noviembre de 2007, según plano aprobado No. 808-13-19888 del 9 de enero de 2009, la adjudicación del título oneroso de una parcela de tierra patrimonial adjudicable, con una superficie total de 0 Has. + 0491.15 m2 que forman parte de la Finca No. 14723, inscrita al Tomo 391, Folio 76. Actualizada a Rollo 9834, Doc. 6, Código de Urbanización 8713, propiedad del Ministerio de Desarrollo Agropecuario. El terreno está ubicado en la localidad de Santa Cruz, corregimiento de Pedregal, distrito de Panamá, provincia de Panamá, comprendido dentro de los siguientes linderos. Norte: Servidumbre de 3.00 metros de ancho. Sur: Sandra Elena Thompson González de Herrera. Este: Sandra Elena Thompson González de Herrera. Oeste: Santa Ana González de Pérez. Para los efectos legales se fija el presente Edicto en lugar visible de este Despacho, en la Alcaldía del distrito de Panamá, o en la corregiduría de Pedregal y copia del mismo se le entregará al interesado para que lo haga publicar en los órganos de publicidad correspondientes, tal como lo ordena el artículo 108 del Código Agrario. Este Edicto tendrá una vigencia de quince (15)

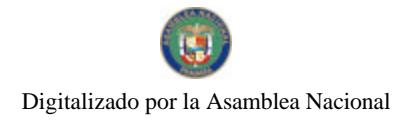

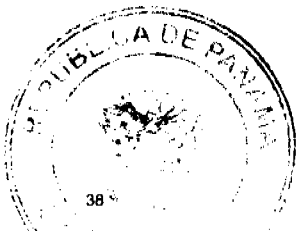

Gaceta Oficial Digital, viernes 07 de agosto de 2009

días a partir de la última publicación. Dado en Panamá a los 30 días del mes de julio de 2009. (fdo.) ING. PABLO E.<br>VILLALOBOS D. Funcionario Sustanciador. (fdo.) SRA. JUDITH E. CAICEDO S. Secretaria Ad-Hoc. L.201-322677.

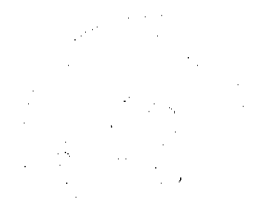